## **CSC263 Week 2**

If you feel rusty with probabilities, please read the Appendix C of the textbook. It is only about 20 pages, and is highly relevant to what we need for CSC263.

Appendix A and B are also worth reading.

#### **Problem Set 1 is due this Tuesday!**

(Sept 29)

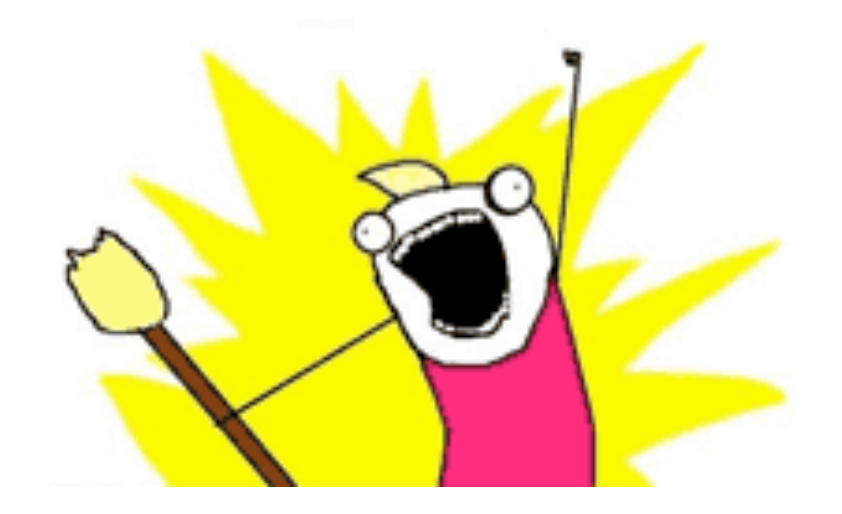

#### **This week topic**

#### ➔ADT: **Priority Queue**

➔Data structure: **Heap** 

#### **An ADT we already know**

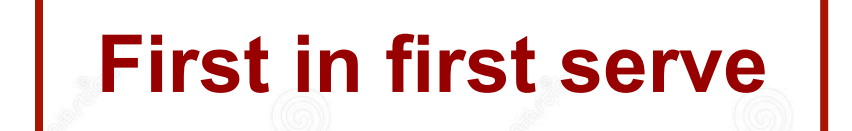

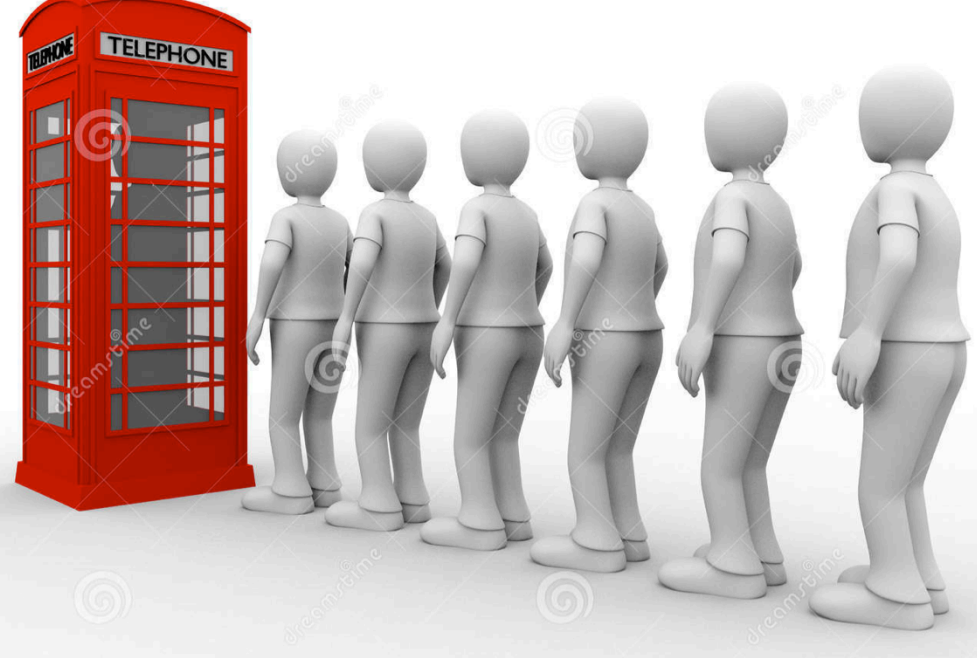

#### **Queue**:

- $\rightarrow$  a collection of elements
- $\rightarrow$  supported operations
	- $\triangleleft$  Enqueue(Q, x)
	- ◆ Dequeue(Q)
	- ◆ PeekFront(Q)

#### **The new ADT**

**40 33 18 65 24 <sup>25</sup>**

**Oldest person first** 

#### **Max-Priority Queue:**

- ➔ a collection of elements **with priorities**, i.e., each element x has x.priority
- $\rightarrow$  supported operations
	- $Insert(Q, x)$ 
		- $\bullet$  like enqueue( $Q$ , x)
	- ◆ **ExtractMax**(Q)
		- $\bullet$  like dequeue $(Q)$
	- ◆ **Max**(Q)
		- like PeekFront(Q)
	- ◆ **IncreasePriority**(Q, x, k)
		- increase x priority to k

#### **Applications of Priority Queues**

- ➔Job scheduling in an operating system
	- ◆Processes have different priorities (Normal, high...)
- **→Bandwidth management in a router** 
	- ◆Delay sensitive traffic has higher priority
- ➔Find minimum spanning tree of a graph
- $\rightarrow$ etc.

## **Now, let's implement a (Max)-Priority Queue**

#### **40 -> 33 -> 18 -> 65 -> 24 -> 25**

#### **Use an unsorted linked list**

#### ➔**INSERT(Q, x)** # x is a node

◆Just insert x at the head, which takes **Θ(1)** 

#### ➔**IncreasePriority(Q, x, k)**

◆Just change x.priority to k, which takes **Θ(1)** 

#### ➔**Max(Q)**

◆Have to go through the whole list, takes **Θ(n)** 

#### ➔**ExtractMax(Q)**

 $\triangleleft$  Go through the whole list to find x with max priority  $(O(n))$ , then delete it  $(O(1))$  if doubly linked) and return it, so overall **Θ(n)**.

#### **65 -> 40 -> 33 -> 25 -> 24 -> 18**

#### **Use a reversely sorted linked list**

#### ➔**Max(Q)**

◆Just return the head of the list, **Θ(1)** 

#### ➔**ExtractMax(Q)**

◆Just delete and return the head, **Θ(1)** 

#### ➔**INSERT(Q, x)**

◆Have to linearly search the correct location of insertion which takes **Θ(n)** in worst case.

#### ➔**IncreasePriority(Q, x, k)**

◆After increase, need to move element to a new location in the list, takes **Θ(n)** in worst case.

 $\Theta(1)$  is fine, but  $\Theta(n)$  is kind-of bad...

unsorted linked list sorted linked list

... **Can we link these elements in a smarter way, so that we never need to do Θ(n)?**

**Why does a sorted array also not work?**

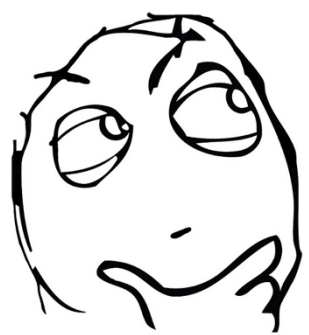

#### **Yes, we can!**

Worst case running times

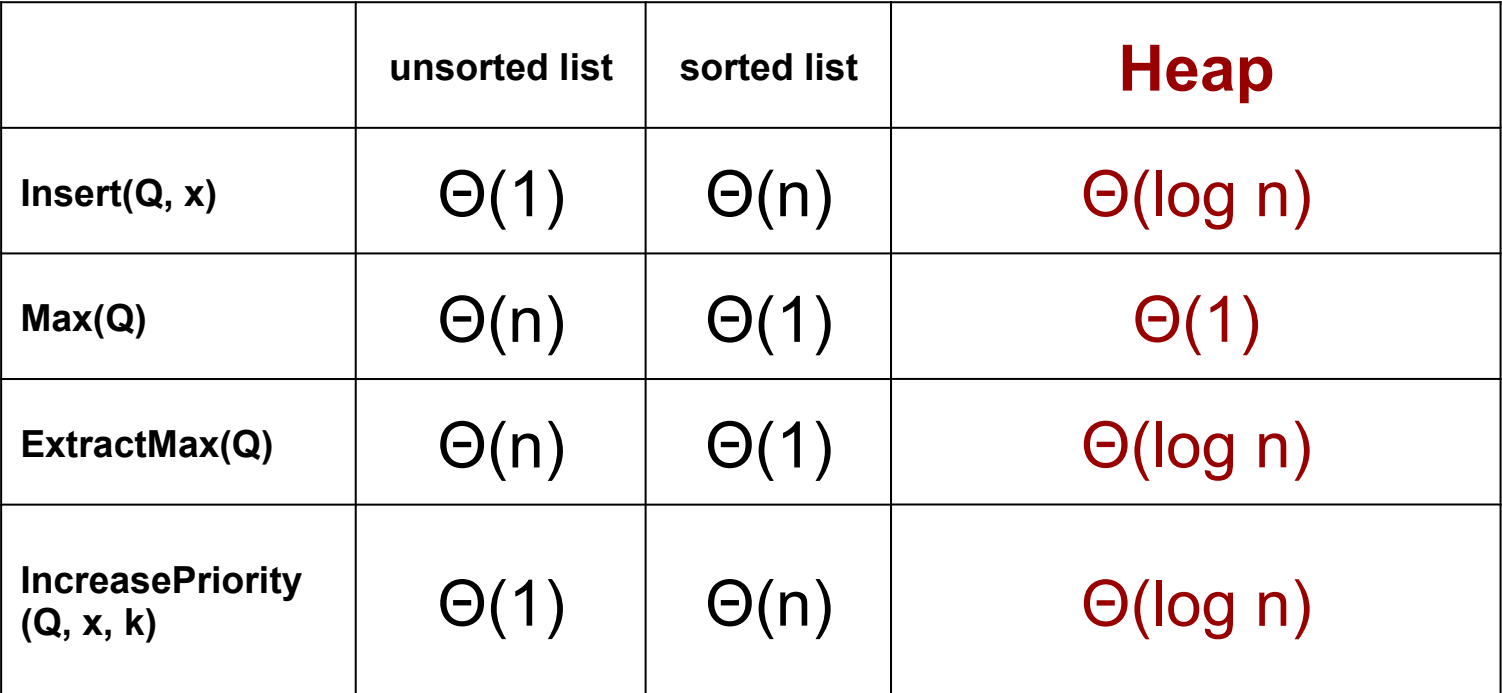

#### **Binary Max-Heap**

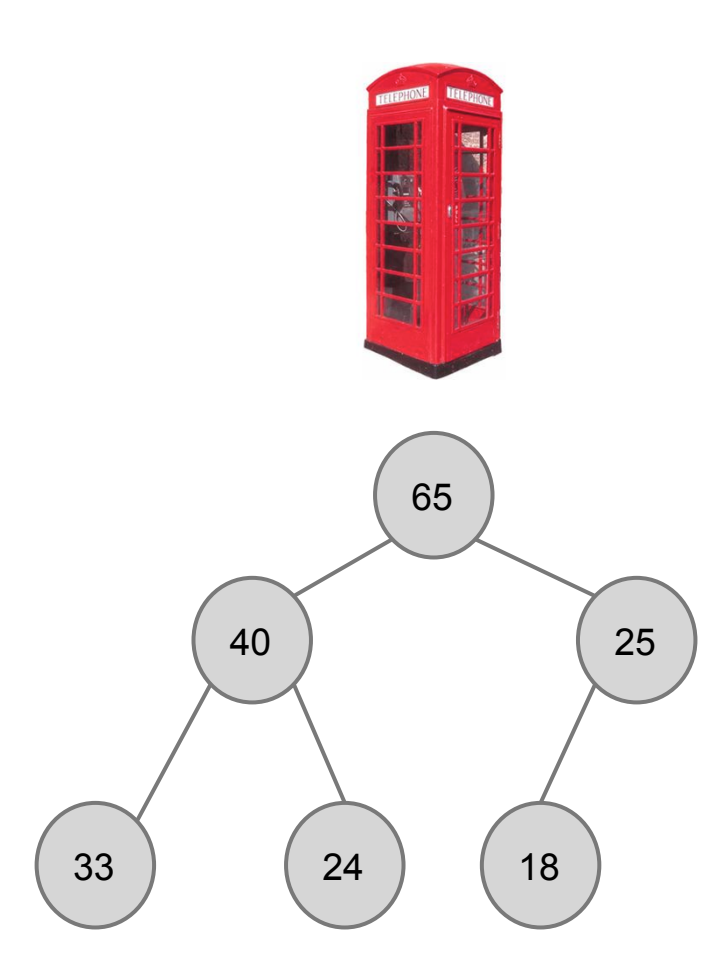

A **binary max-heap** is a

**nearly-complete binary**

tree that has the **max-**

**heap property**.

#### **It's a binary tree**

#### Each node has **at most** 2 children

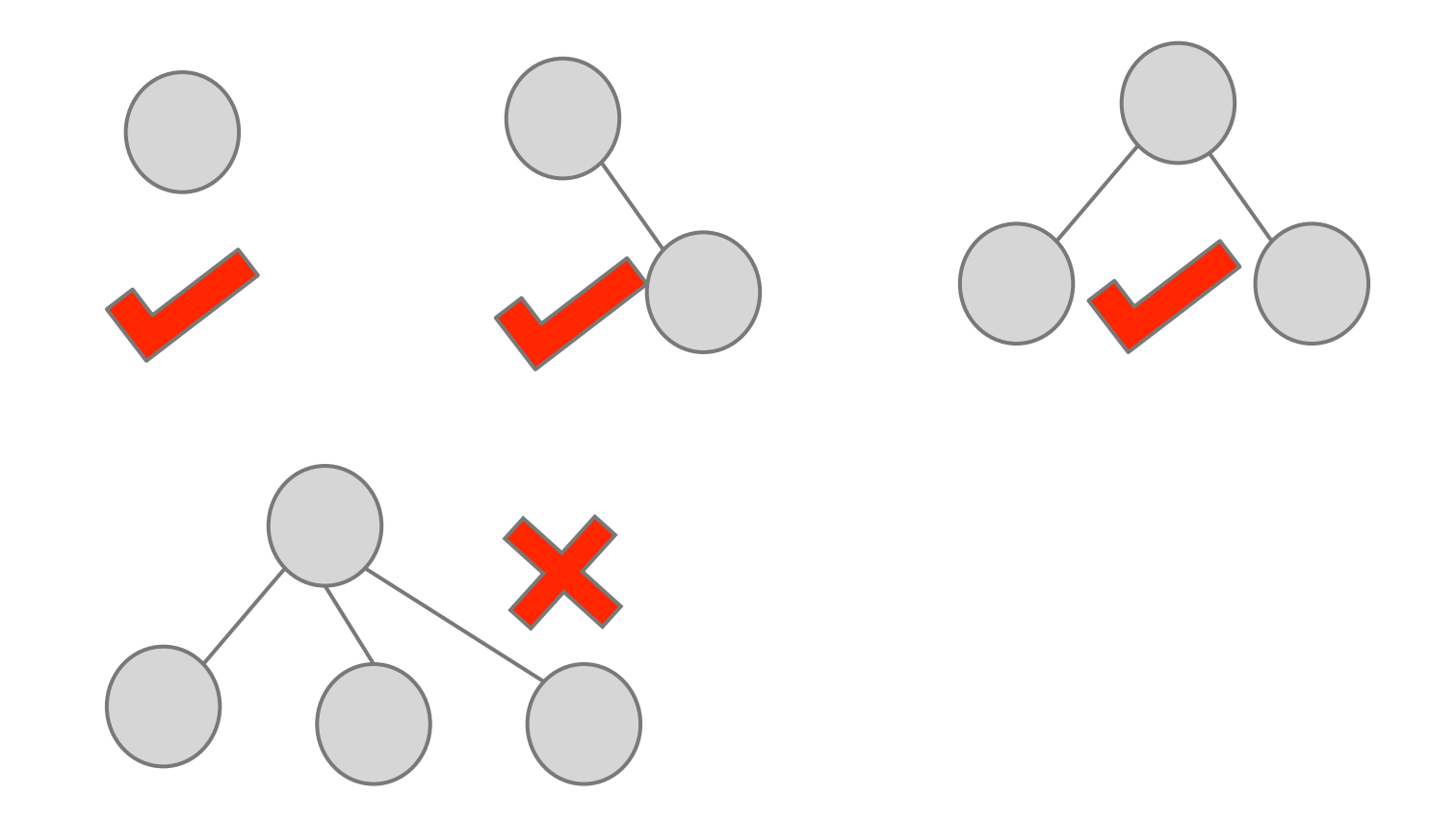

#### **It's a nearly-complete binary tree**

Each level is **completely filled**, except the bottom level where nodes are filled to as **far left** as possible

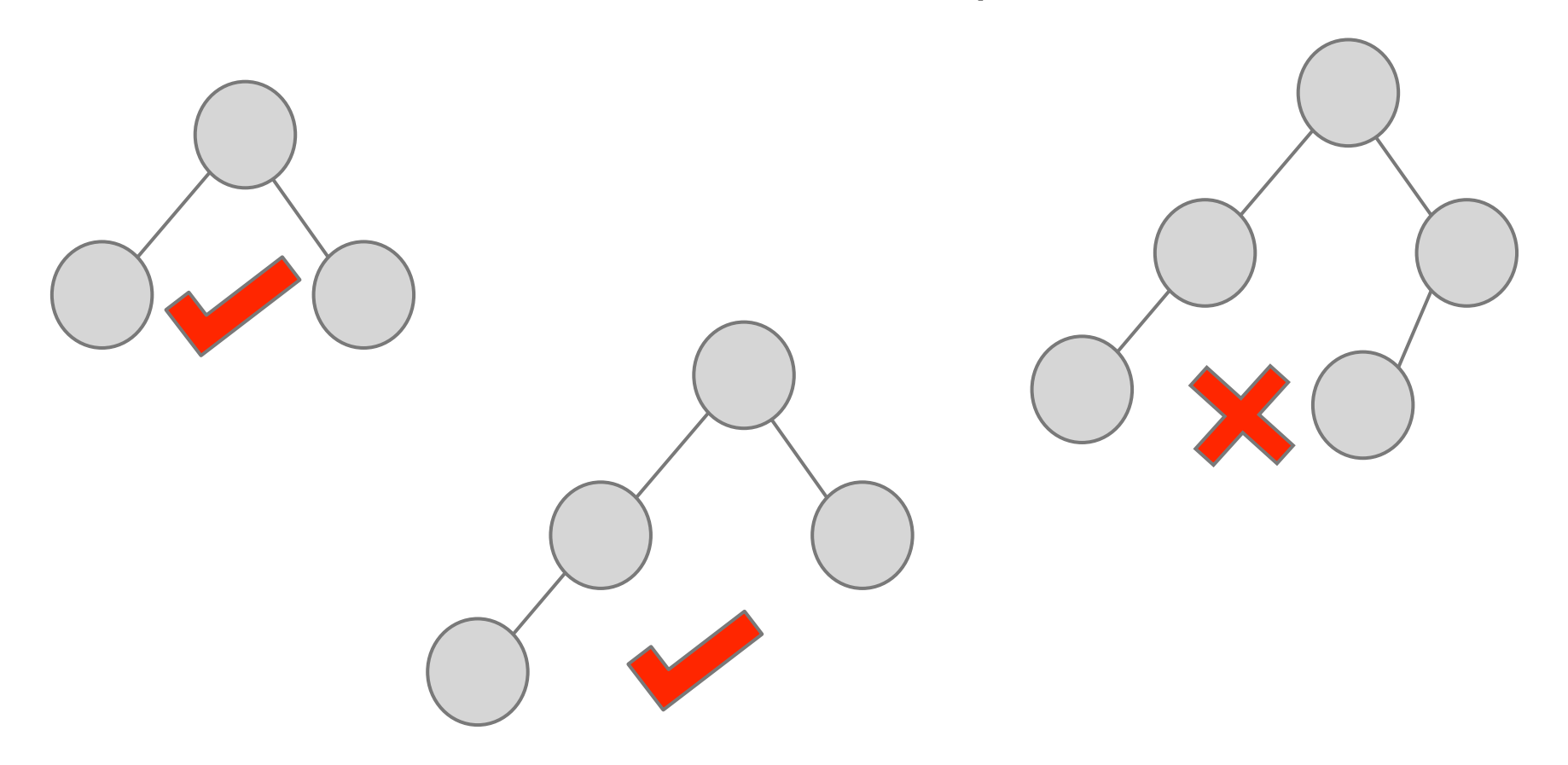

#### **Why is it important to be a nearly-complete binary tree?**

Because then we can **store** the tree in an **array**, and each node knows which **index** has its parent and its left/right child.

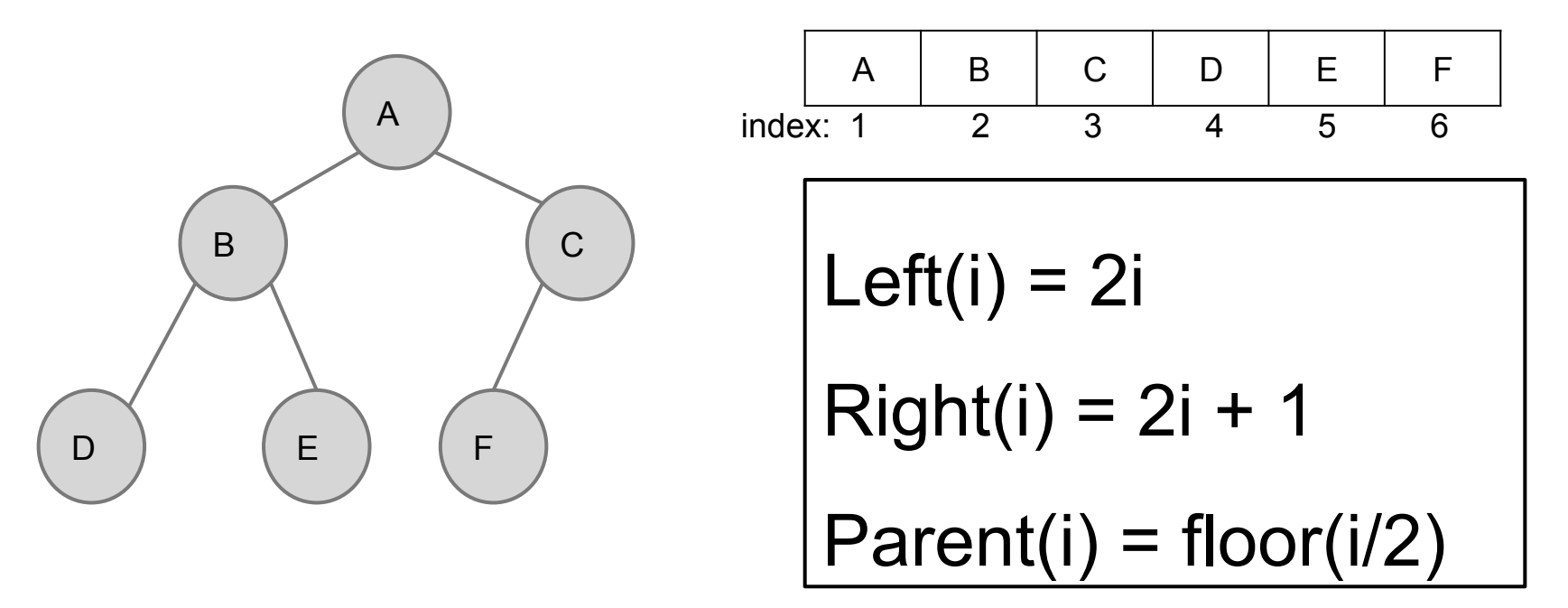

Assume index starts from 1

#### **Why is it important to be a nearlycomplete binary tree?**

Another reason:

The **height** of a complete binary tree with **n** nodes is **Θ(log n).** 

This is essentially why those operations would have Θ(log n) worst-case running time.

A thing to remember...

#### **A heap is stored in an array.**

#### **Binary Max-Heap**

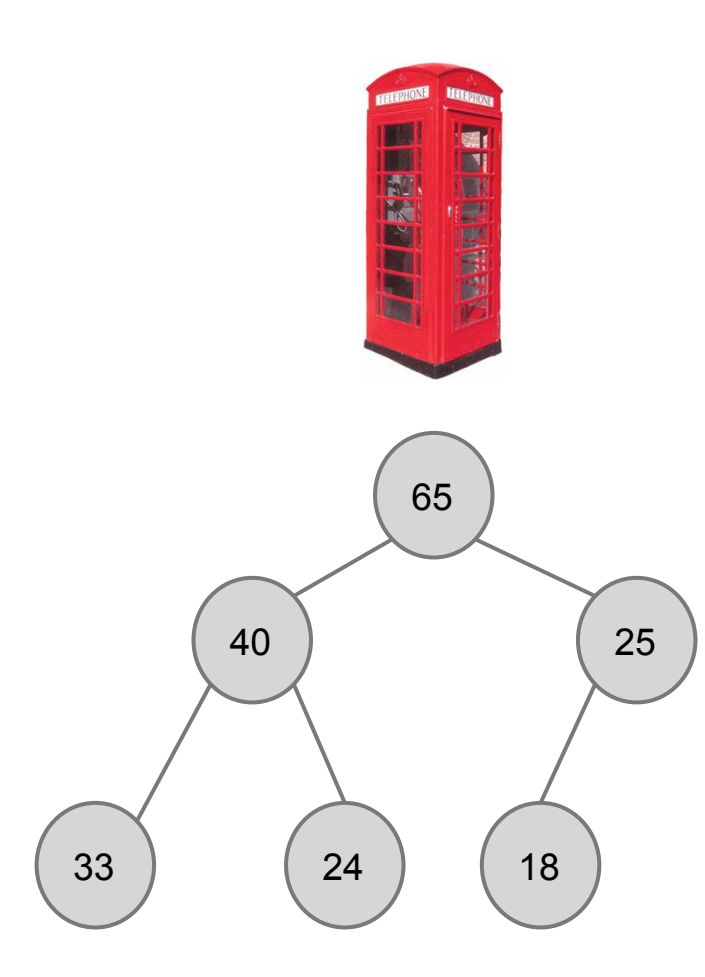

A **binary max-heap** is a

**nearly-complete binary**

tree that has the **max-**

**heap property**.

#### **The max-heap property**

Every node has key (priority) greater than or equal to keys of its **immediate** children.

65

40 | 25

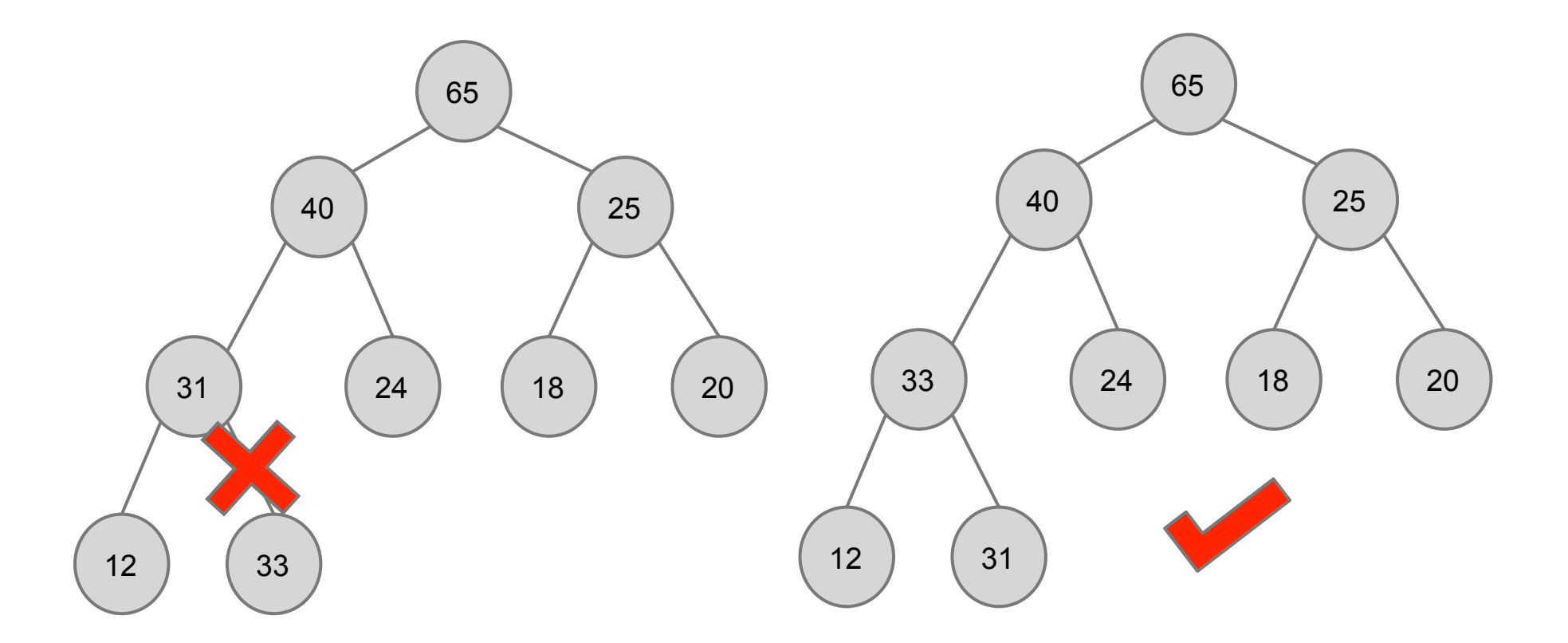

#### **The max-heap property**

Every node has key (priority) greater than or equal to keys of its **immediate** children.

**Implication**: every node is larger than or equal to **all its descendants**, i.e., every **subtree** of a heap is also a heap.

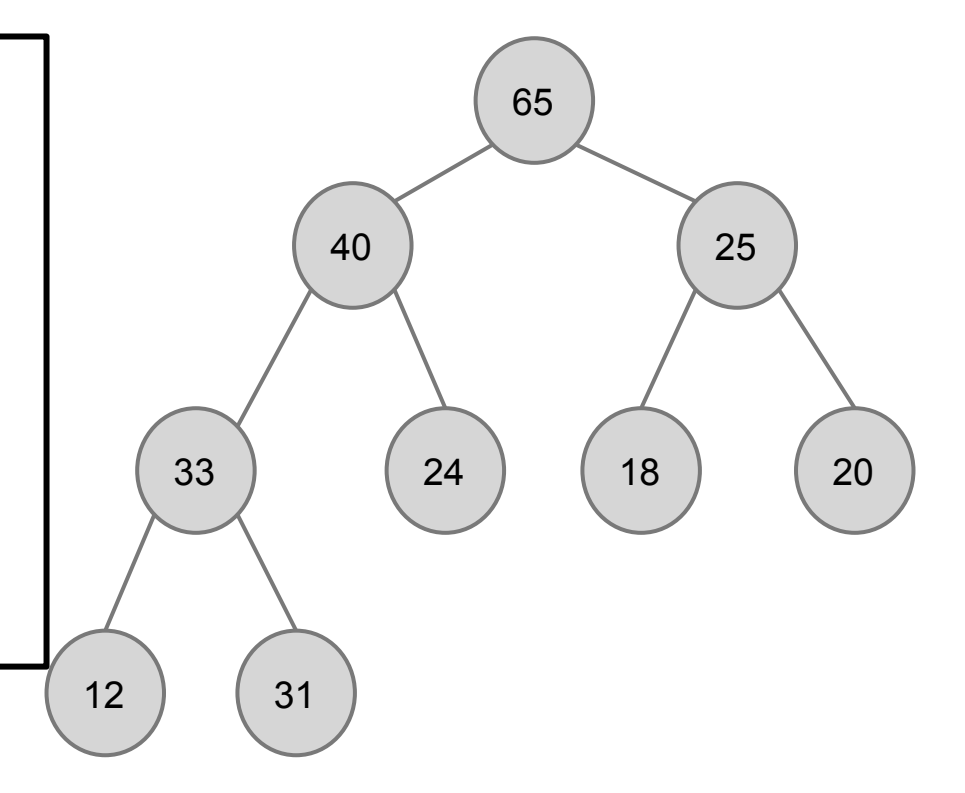

65

40 25

We have a binary max-heap defined, now let's do operations on it.

- $\rightarrow$ Max(Q)
- $\rightarrow$ Insert(Q, x)
- $\rightarrow$ ExtractMax(Q)
- $\rightarrow$ IncreasePriority(Q, x, k)

## **Max(Q)**

#### Return the largest key in Q, in O(1) time

#### **Max(Q): return the maximum element**

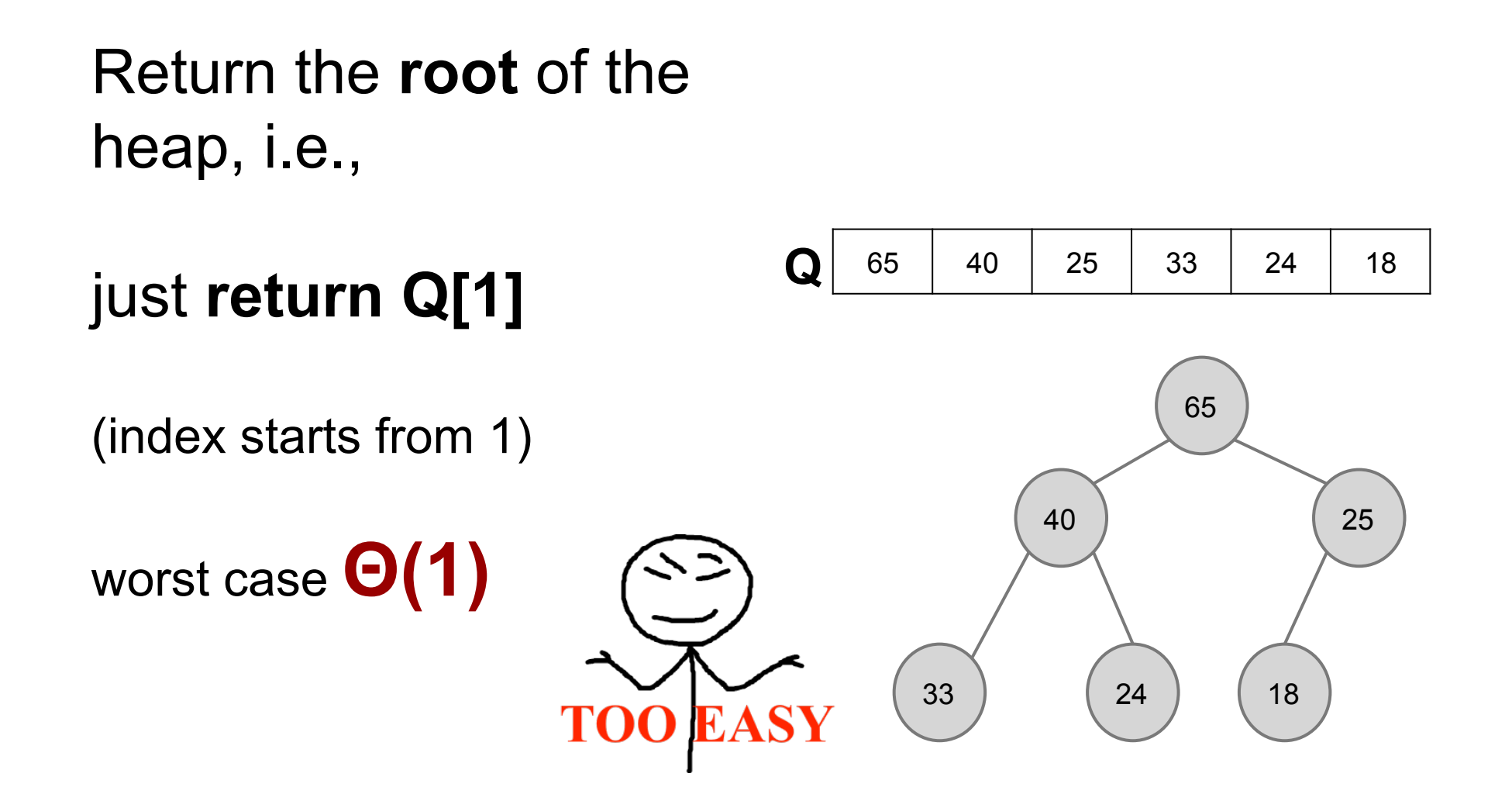

## **Insert(Q, x)**

Insert node x into heap Q, in O(logn) time

First thing to note:

Which spot to add the new node?

The only spot that keeps it a **complete** binary tree.

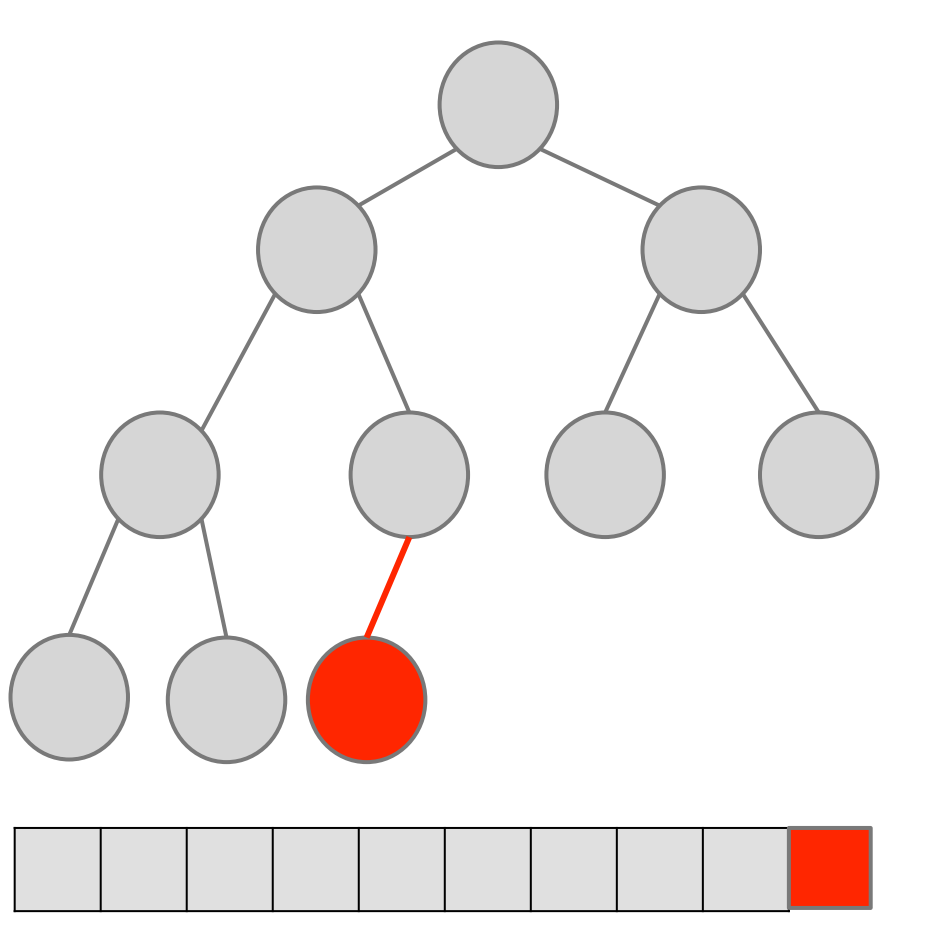

Increment heap size

Second thing to note: **Heap property** might be broken, how to fix it and **maintain** the heap property?

"**Bubble-up**" the new node to a proper position, by **swapping with parent.** 

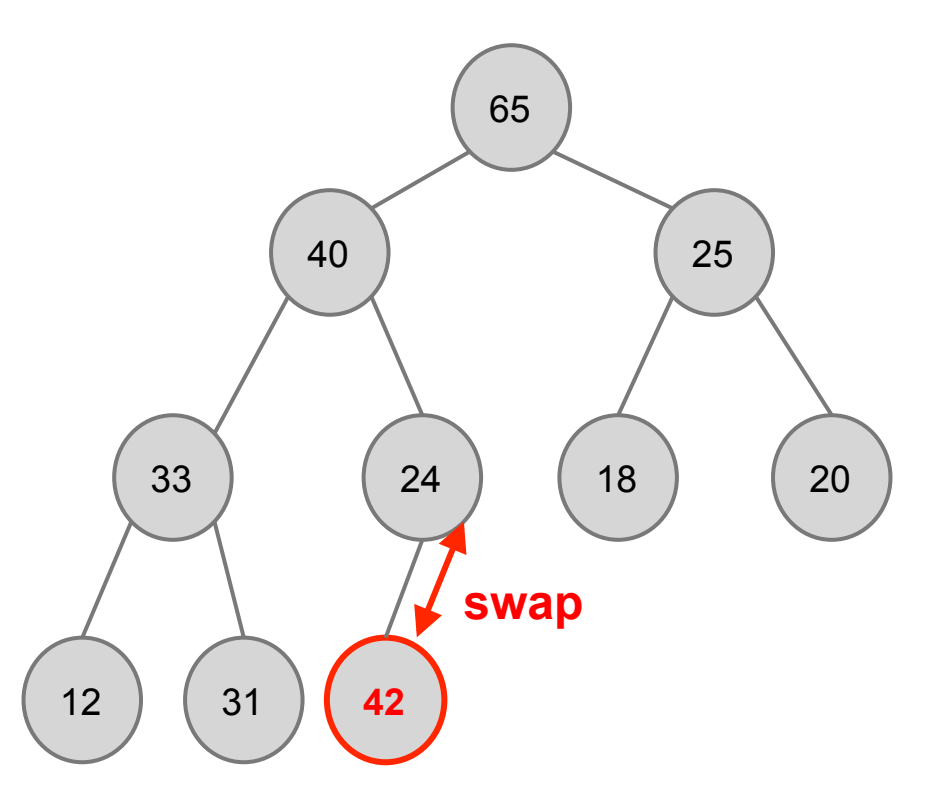

Second thing to note: **Heap property** might be broken, how to fix it and **maintain** the heap property.

"**Bubble-up**" the new node to a proper position, by **swapping with parent.** 

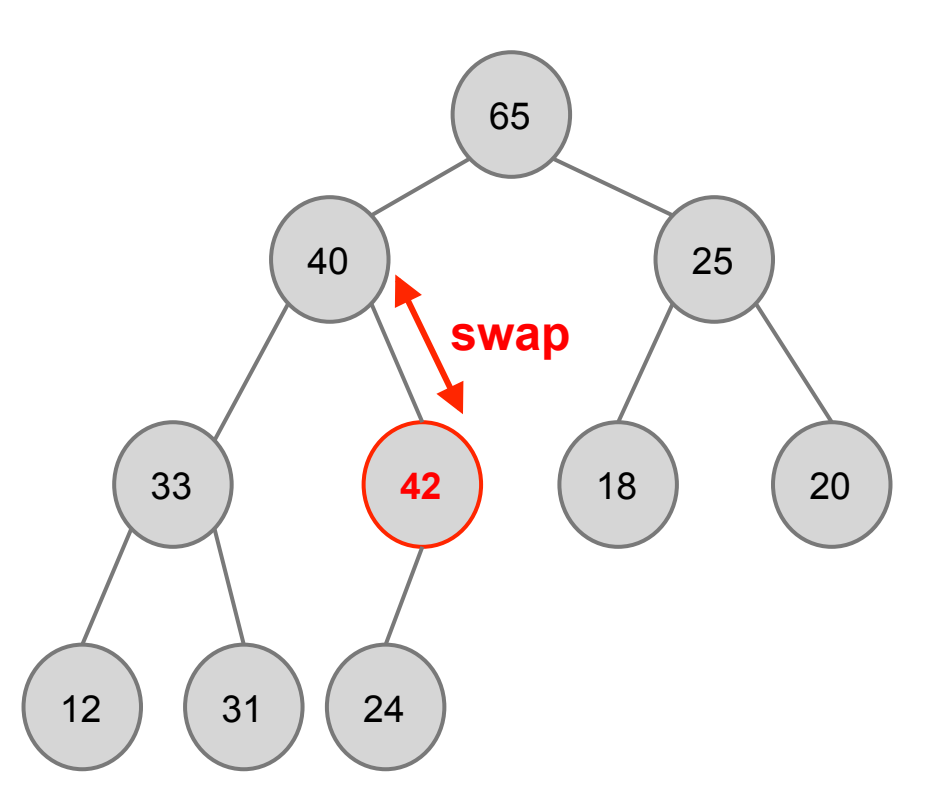

Second thing to note: **Heap property** might be broken, how to fix it and **maintain** the heap property.

"**Bubble-up**" the new node to a proper position, by **swapping with parent.** 

Worst-case:  $\Theta$ (height) =  $\Theta$ (log n)

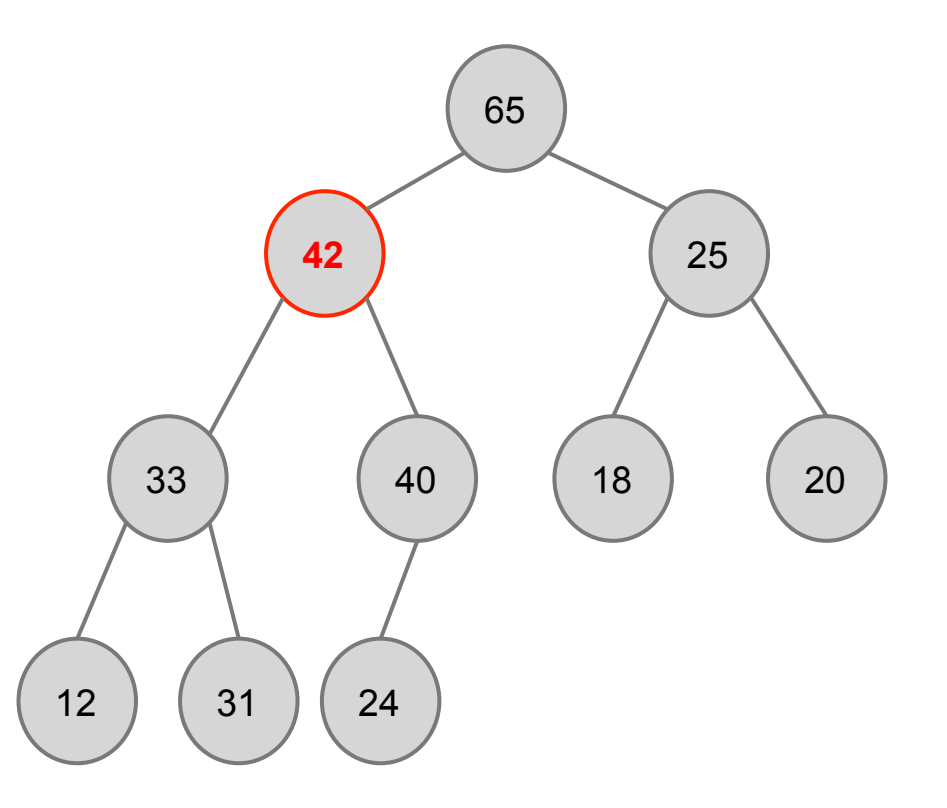

## **ExtractMax(Q)**

Delete and return the largest key in Q, in O(logn) time

First thing to note:

Which **spot** to remove?

The only **spot** that keeps it a **complete** binary tree.

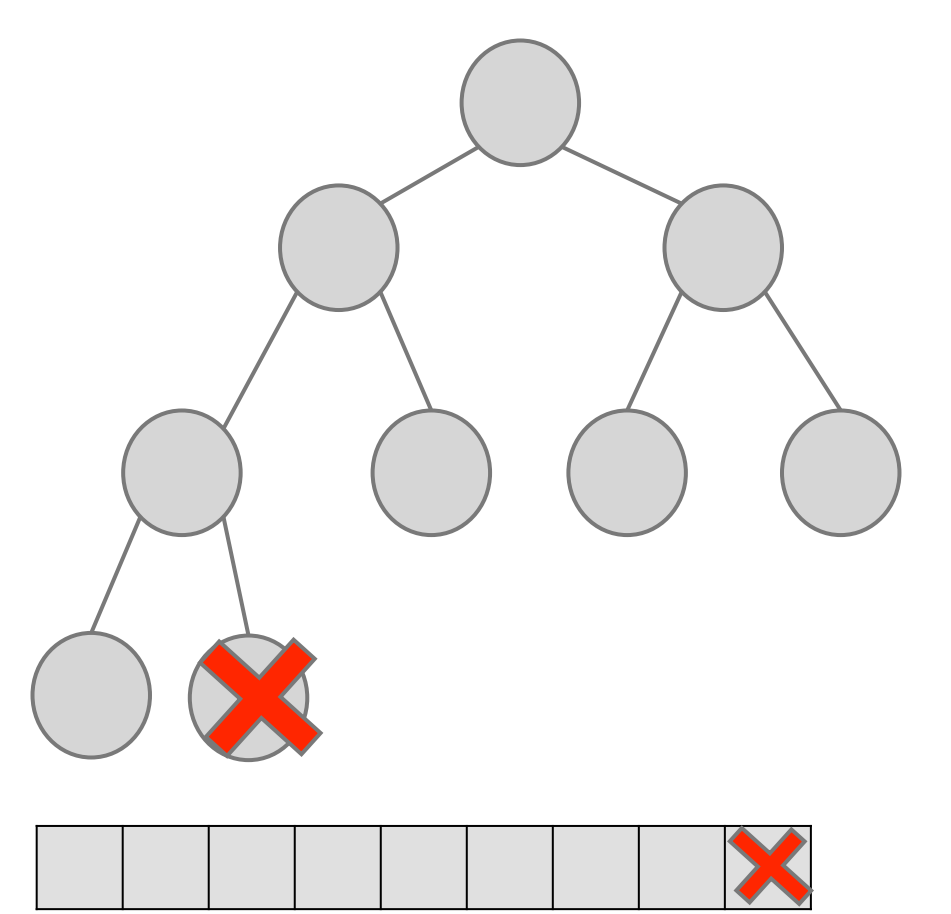

Decrement heap size

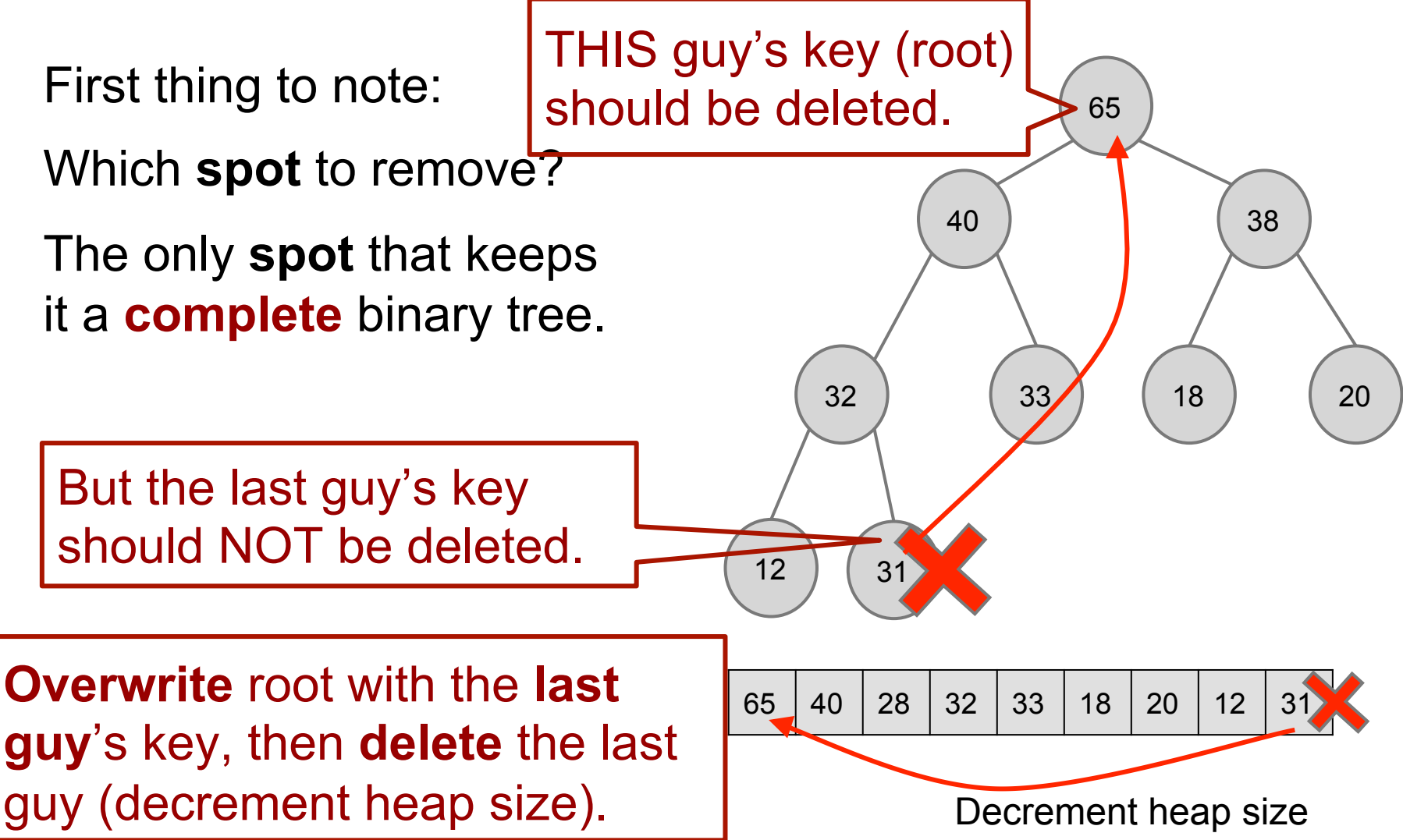

Now the **heap property** is broken again…, need to fix it.

**"Bubble-down"** by swapping with… **a child**...

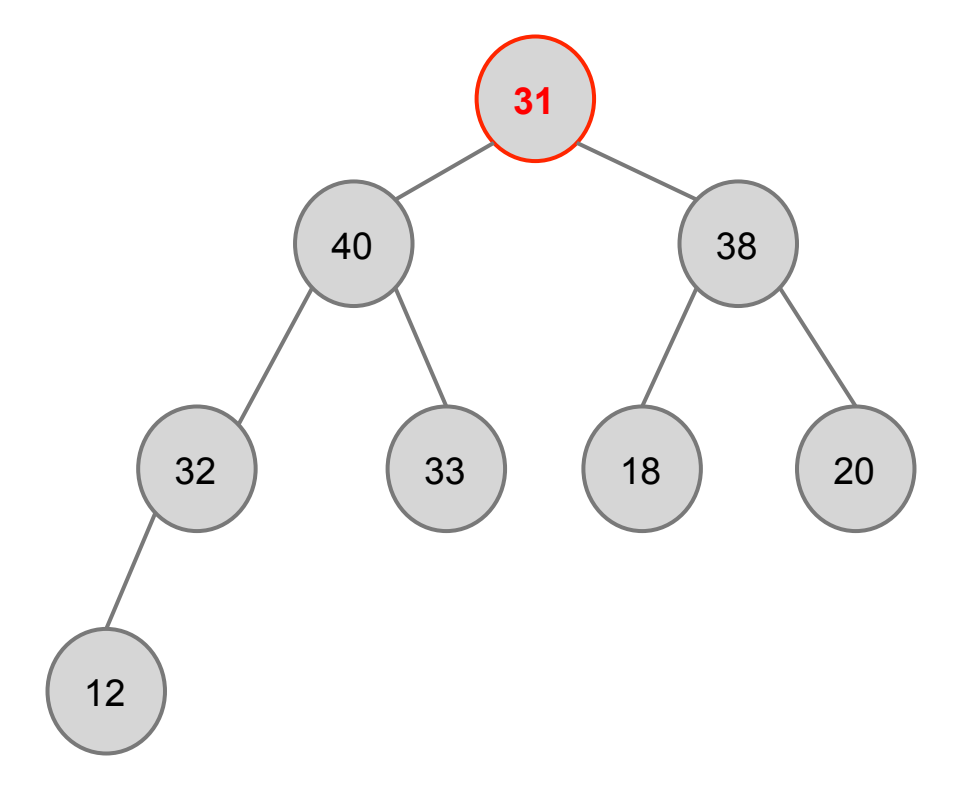

#### **Which child to swap with?**

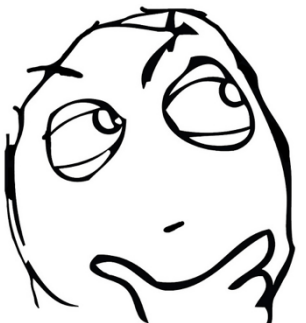

so that, after the swap, **max-heap property** is satisfied

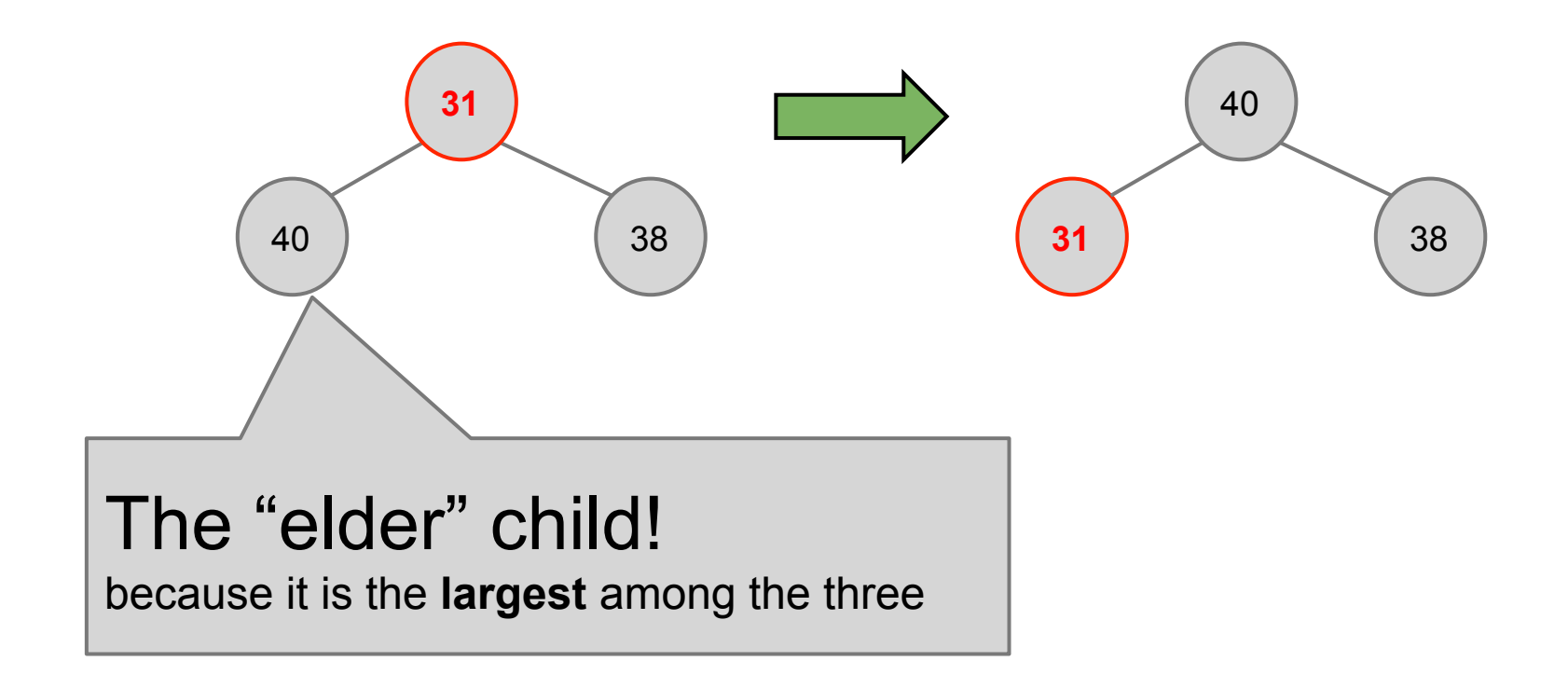

Now the **heap property** is broken again…, need to fix it.

**"Bubble-down"** by swapping with **the elder child** 

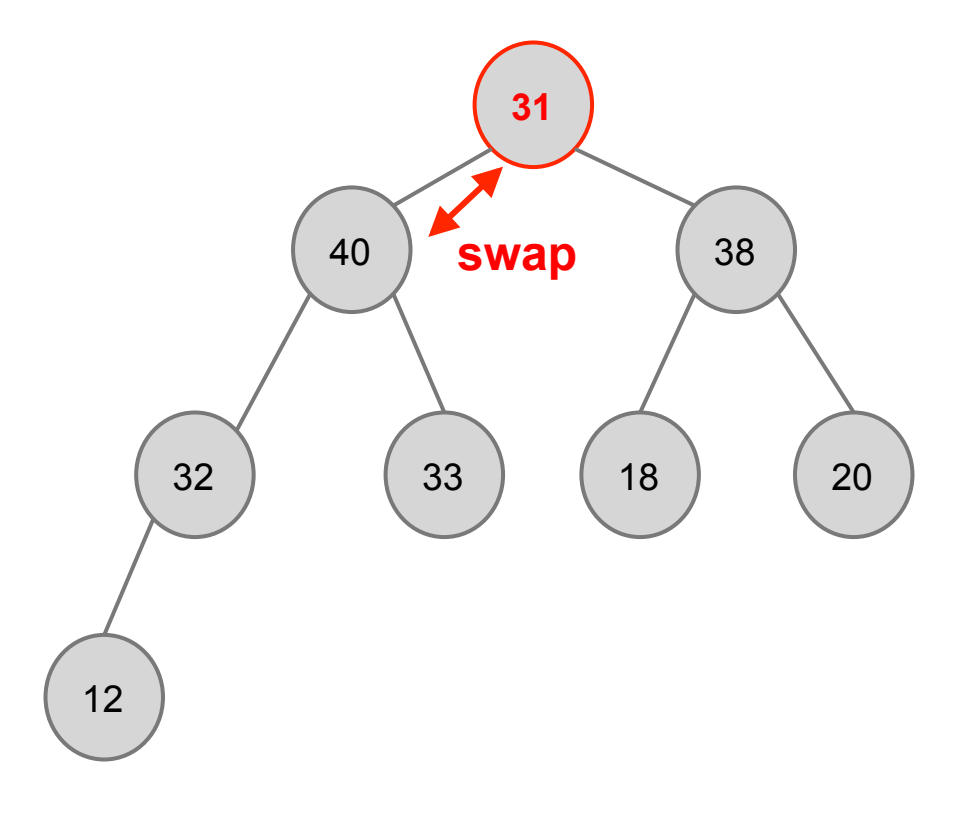

Now the **heap property** is broken again…, need to fix it.

**"Bubble-down"** by swapping with... **the elder child** 

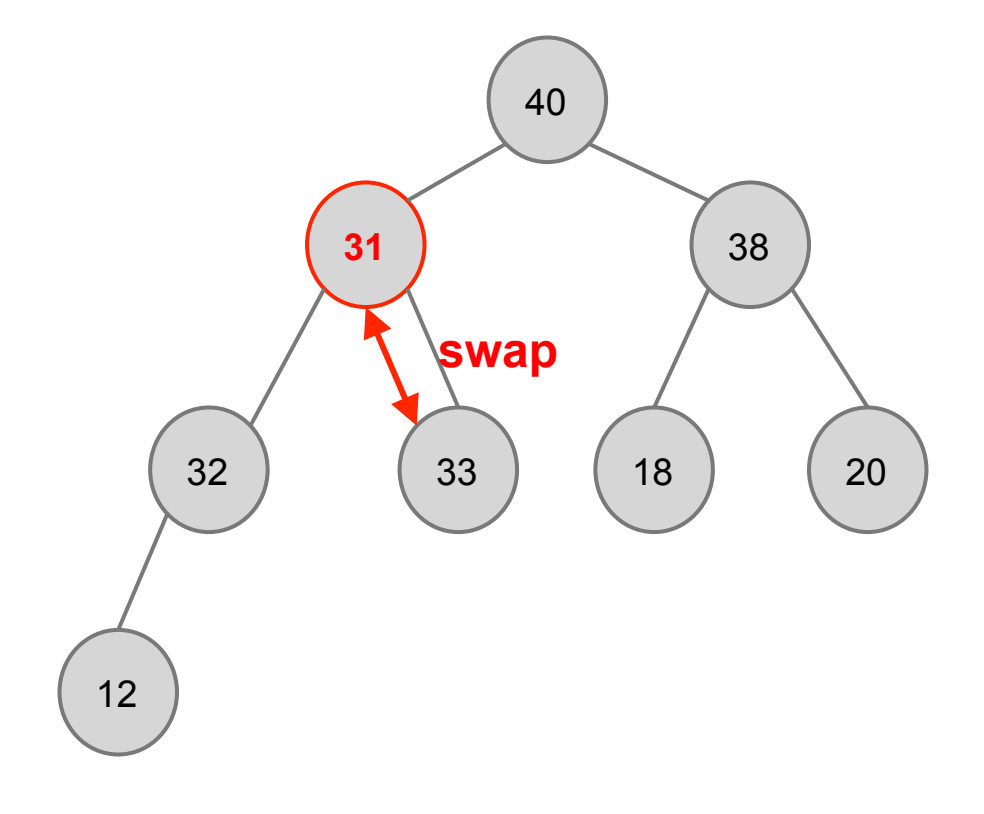

Now the **heap property** is broken again…, need to fix it.

**"Bubble-down"** by swapping with **the elder child** 

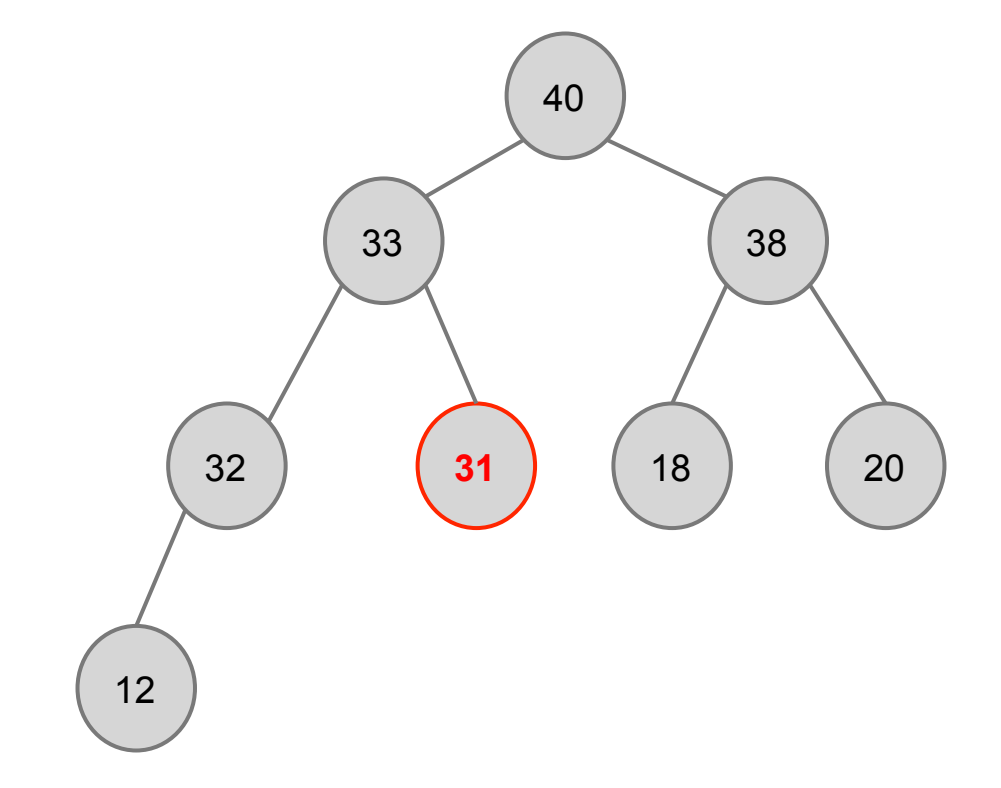

Worst case running time: Θ(height) + some constant work  **Θ(log n)** 

#### **Quick summary**

 $Insert(Q, x)$ : ➔Bubble-up, swapping with parent

ExtractMax(Q) ➔Bubble-down, swapping elder child

**Bubble** up/down is also called **percolate** up/down, or **sift** up down, or **tickle** up/down, or **heapify** up/down, or **cascade** up/down.

## **IncreasePriority(Q, x, k)**

Increases the key of node x to k, in O(logn) time

#### **IncreasePriority(Q, x, k): increase the key of node x to k**

Just increase the key, then...

**Bubble-up** by swapping with parents, to proper location.

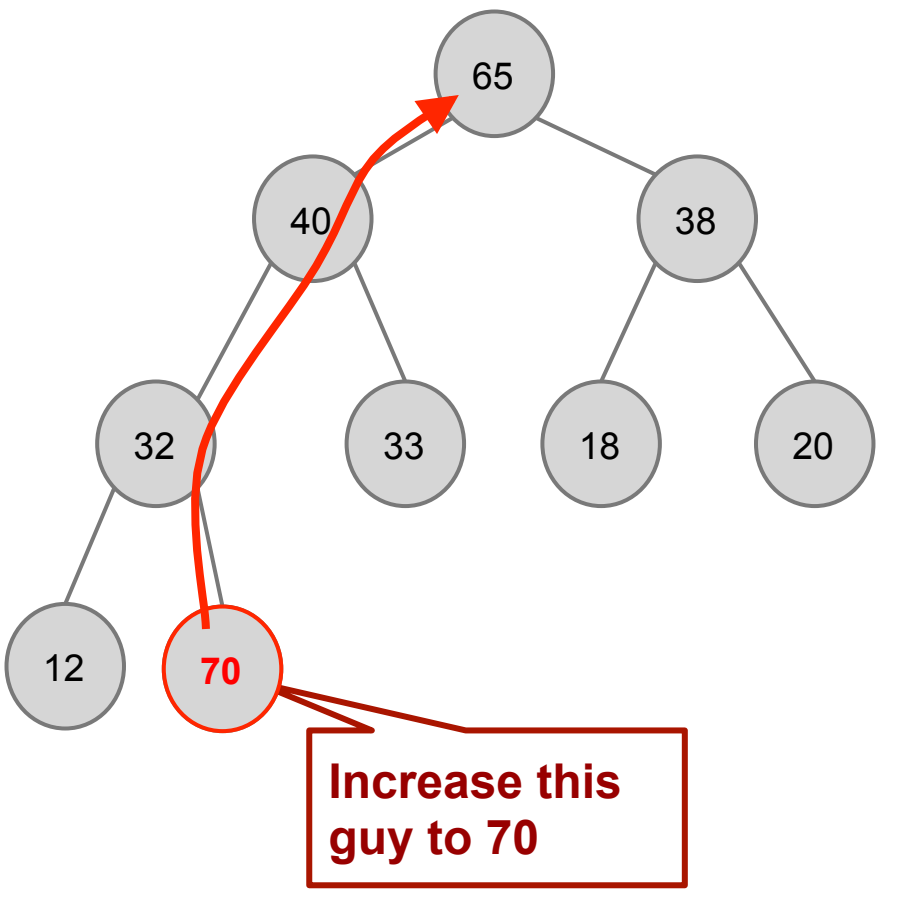

#### **IncreasePriority(Q, x, k): increase the key of node x to k**

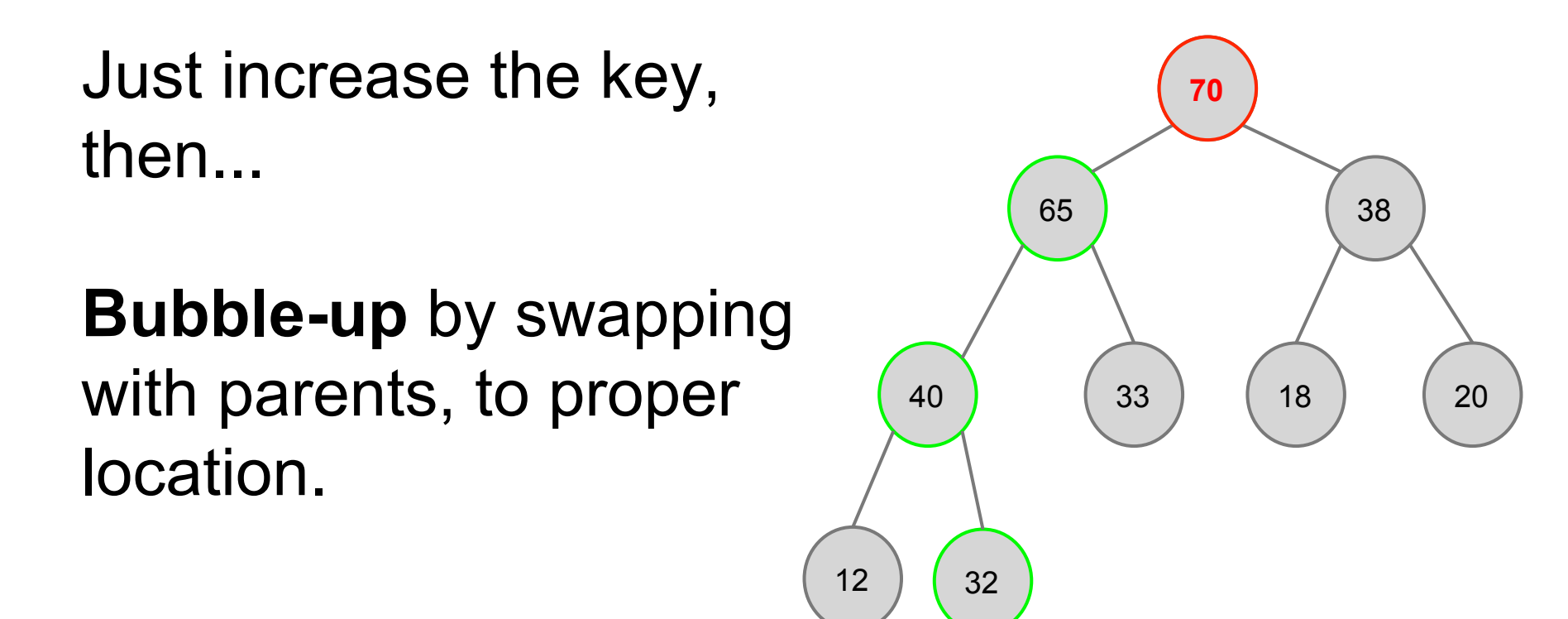

Worst case running time: Θ(height) + some constant work  **Θ(log n)** 

#### Now we have learned how implement a priority queue using a heap

- $\rightarrow$  Max(Q)
- $\rightarrow$  Insert(Q, x)
- $\rightarrow$  ExtractMax(Q)
- $\rightarrow$  IncreasePriority(Q, x, k)

Next:

➔How to use heap for **sorting** 

➔How to **build a heap** from an unsorted array

## **HeapSort**

Sorts an array, in O(n logn) time

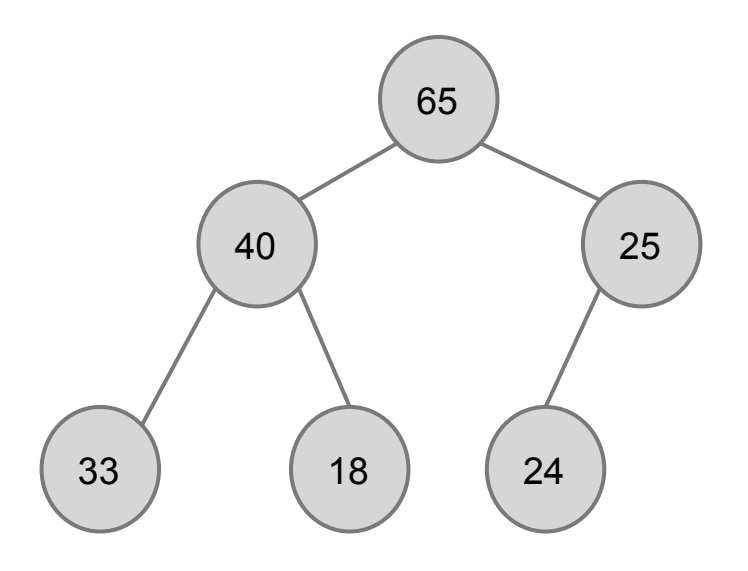

Worst-case running time: each ExtractMax is **O(log n)**, we do it **n** times, so overall it's... **O(n logn)** 

**The idea How to get a sorted list** out of a heap with n nodes?

> Keep extracting max for n times, the keys extracted will be sorted in non-ascending order.

#### **Now let's be more precise**

What's needed: modify a max-heap-ordered **array** into a **non-descendingly** sorted **array** 

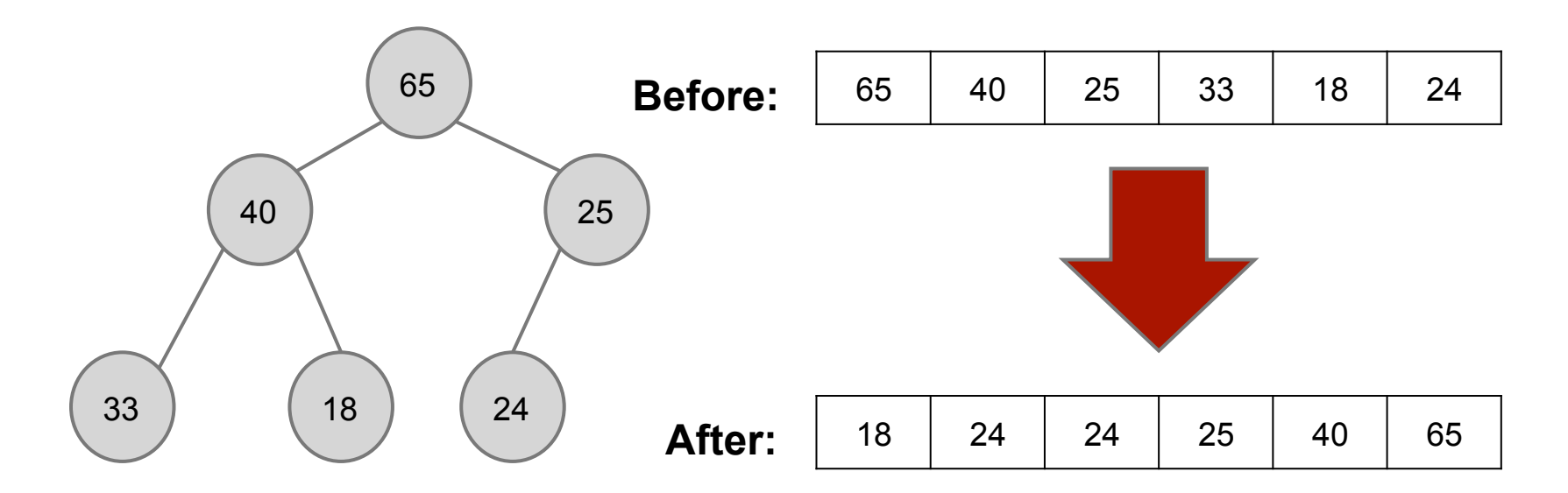

We want to do this "**in-place**" without using any extra array space, i.e., just by **swapping** things around.

Valid heaps are green rectangled

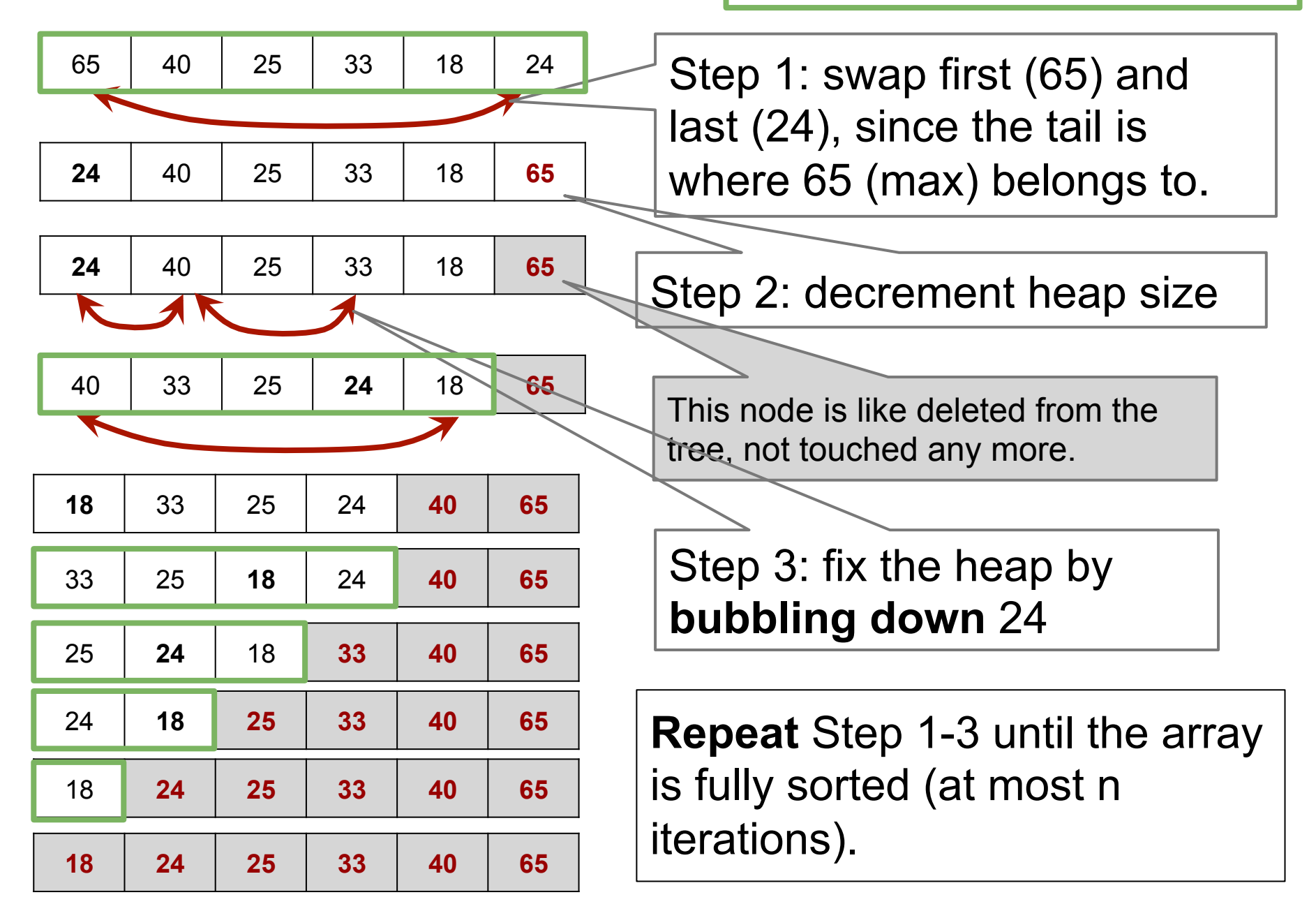

#### **HeapSort, the pseudo-code**

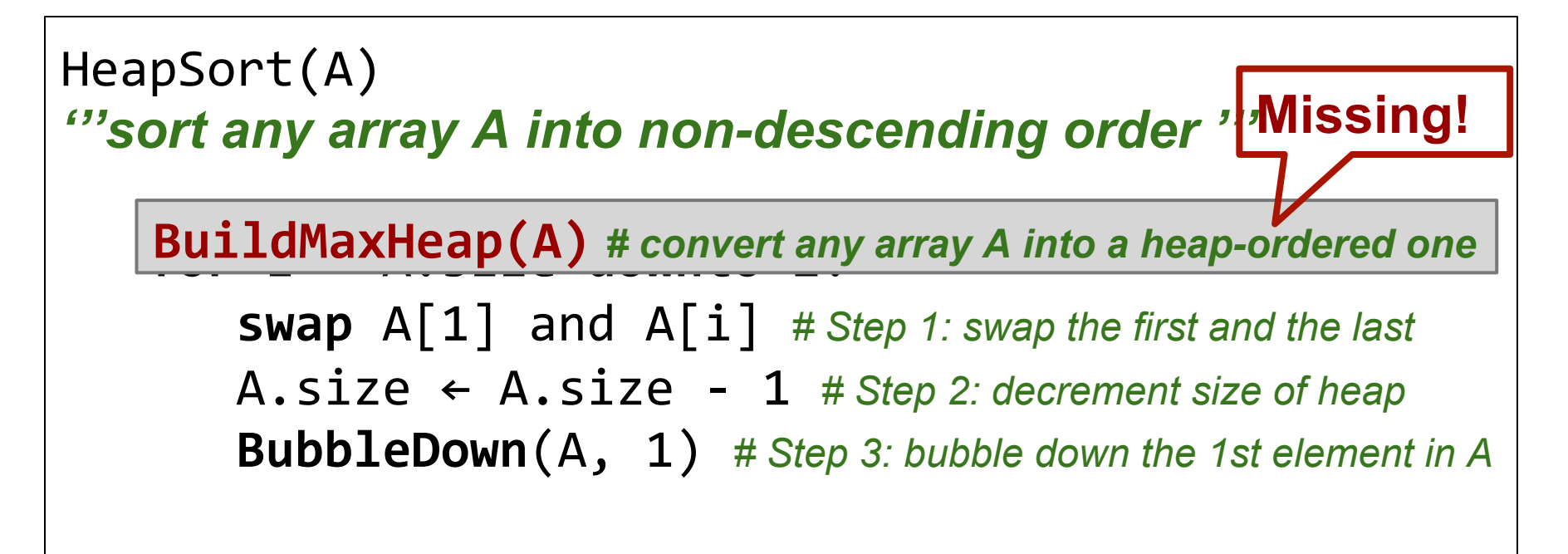

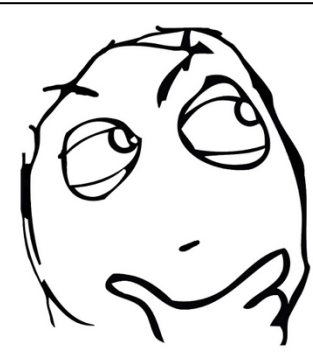

*Does it work?* 

*It works for an array A that is initially heapordered, it does work NOT for any array!* 

## **BuildMaxHeap(A)**

Converts an array into a max-heap ordered array, in O(n) time

#### **Convert any array into a heap ordered one**

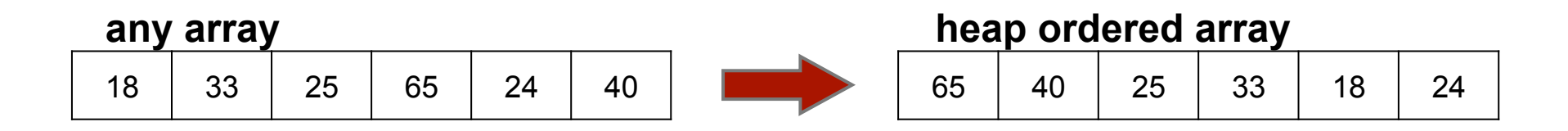

In other words...

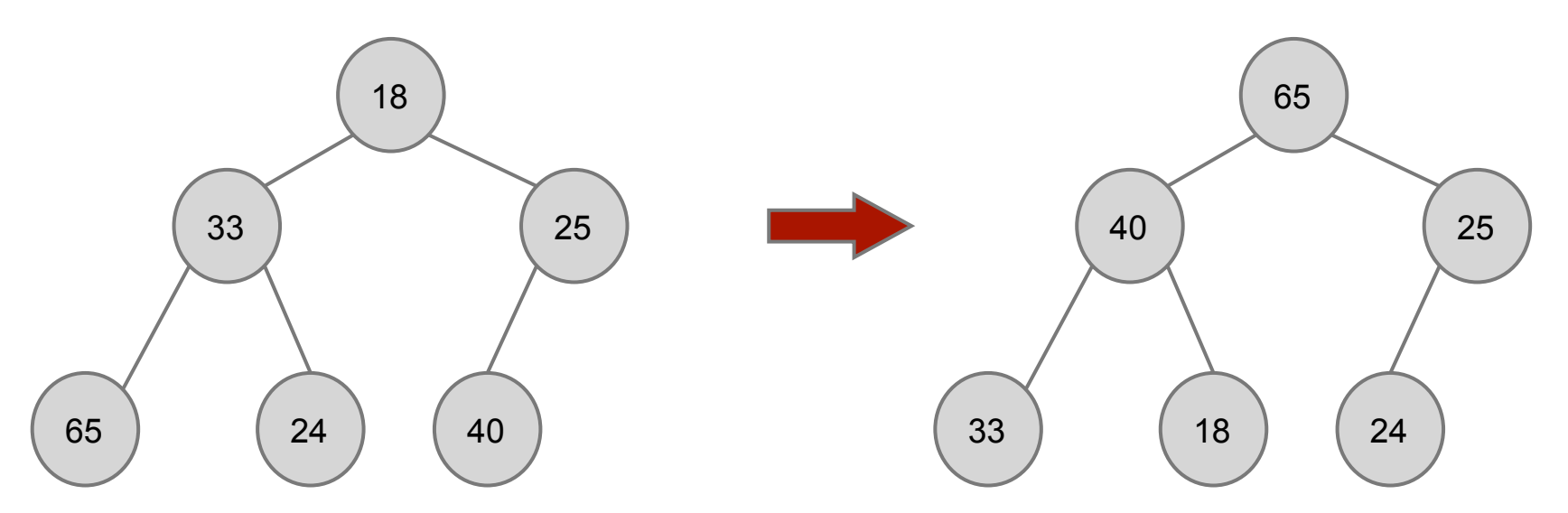

```
BuildMaxHeap(A):	
			B	←	empty	array	# empty heap 
			for	x	in	A:	
    						Insert(B,	x)	# heap insert 
A \leftarrow B # overwrite A with B
```
#### **Running time:**

Each Insert takes **O(log n)**, there are **n** inserts... so it's **O(n log n)**, not very exciting. Not **in-place**, needs a second array.

# **TAT IF I TOLD YOU**

## **OU CAN DO BETTER THAN THIS**

#### Fix heap order, from bottom up.

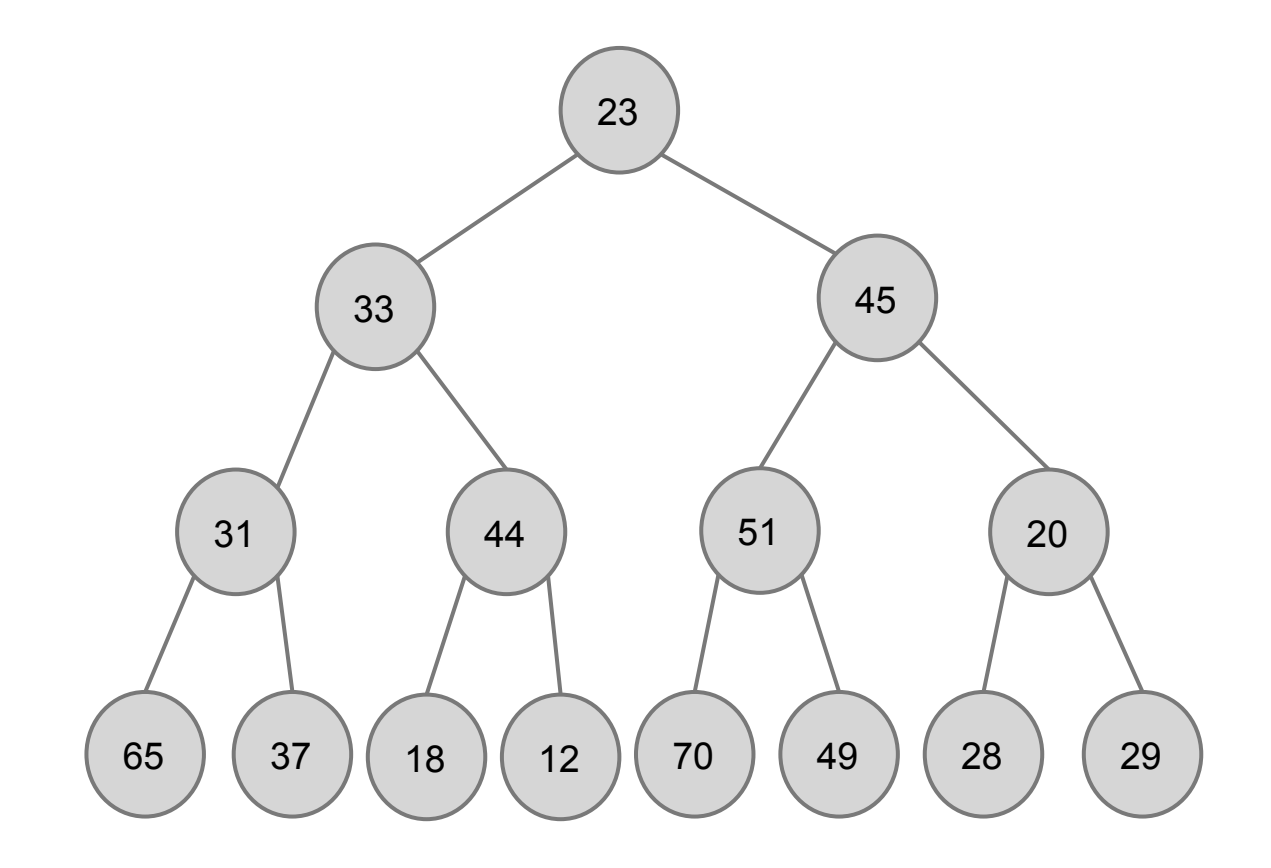

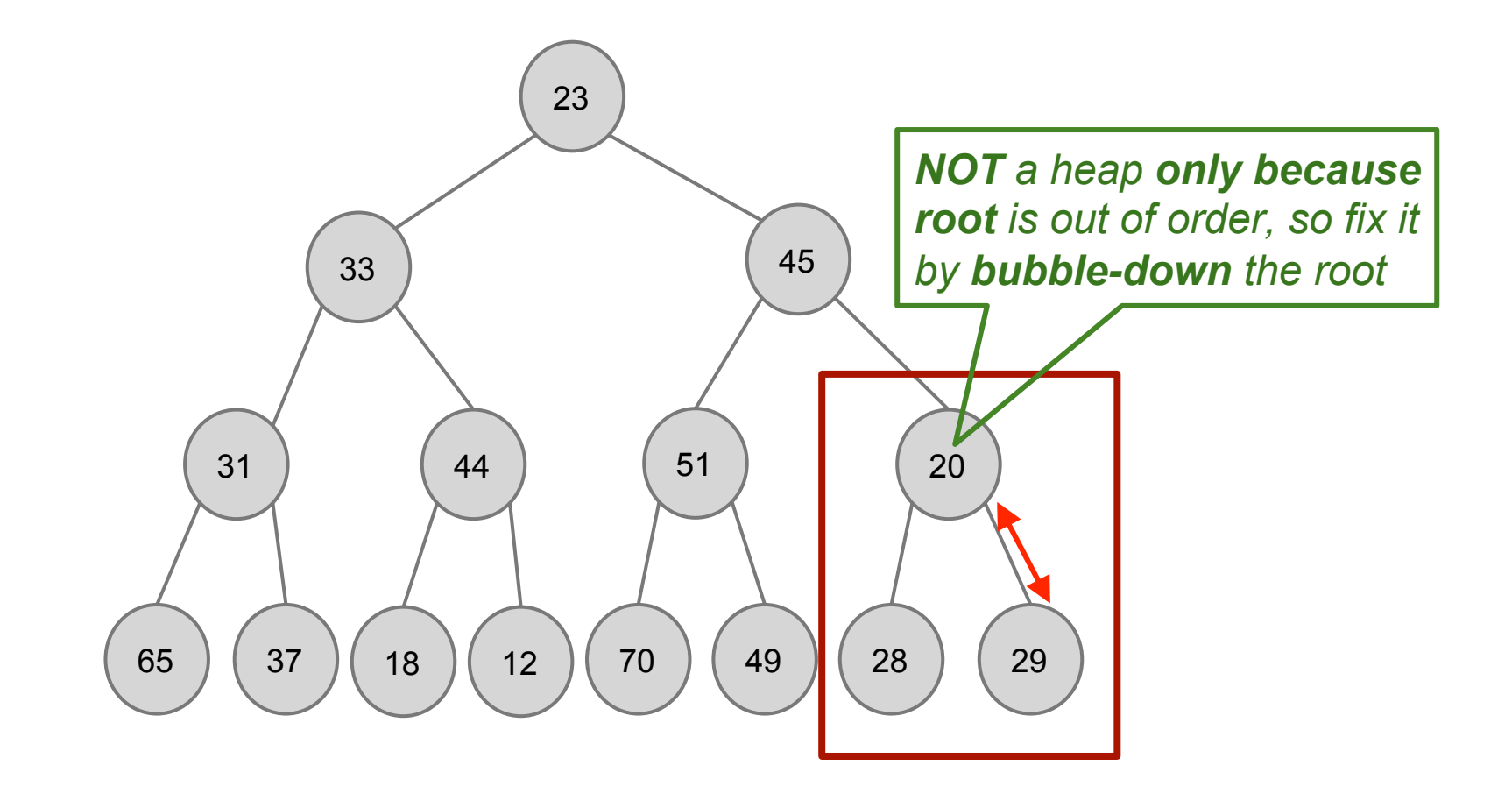

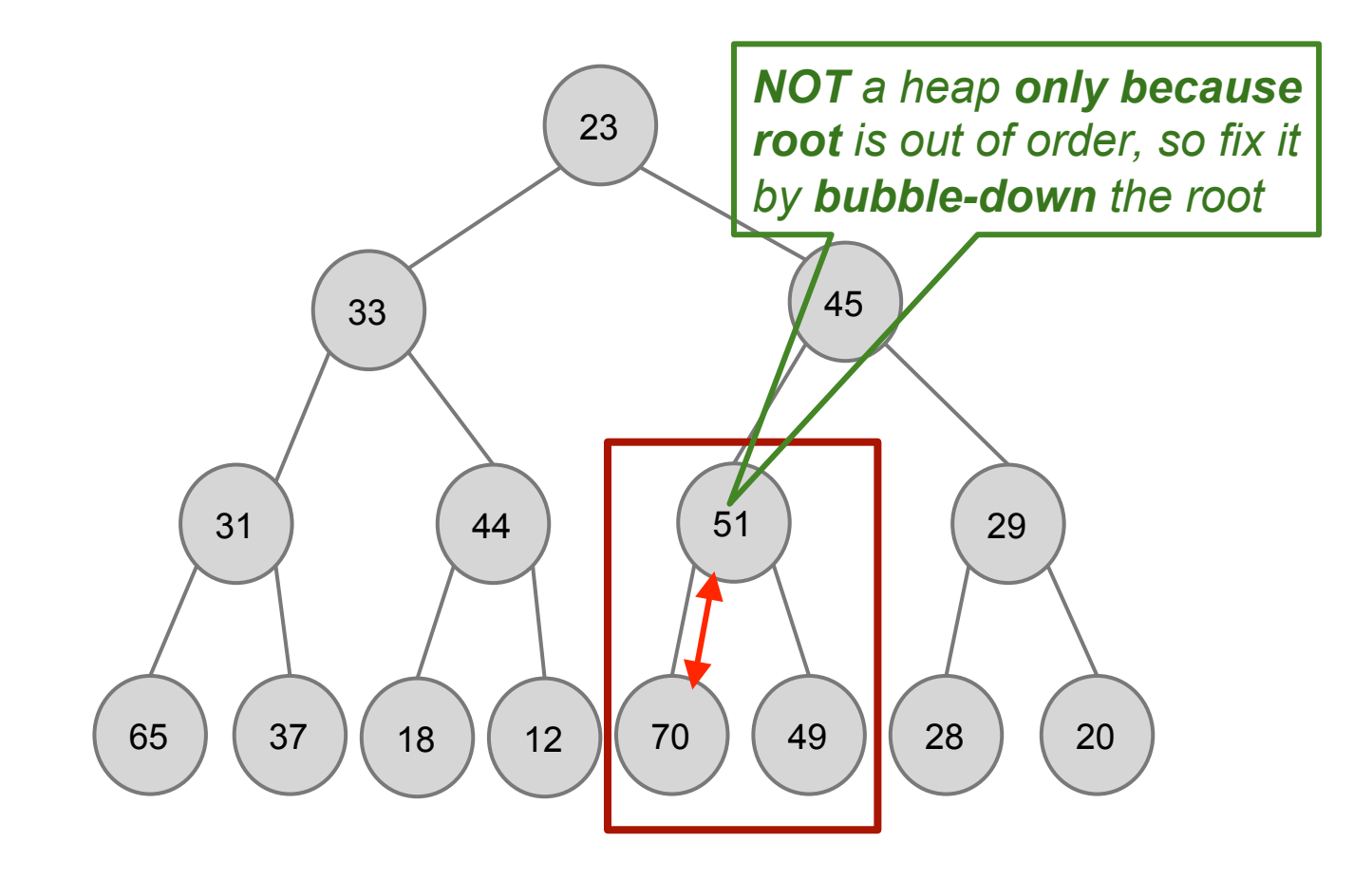

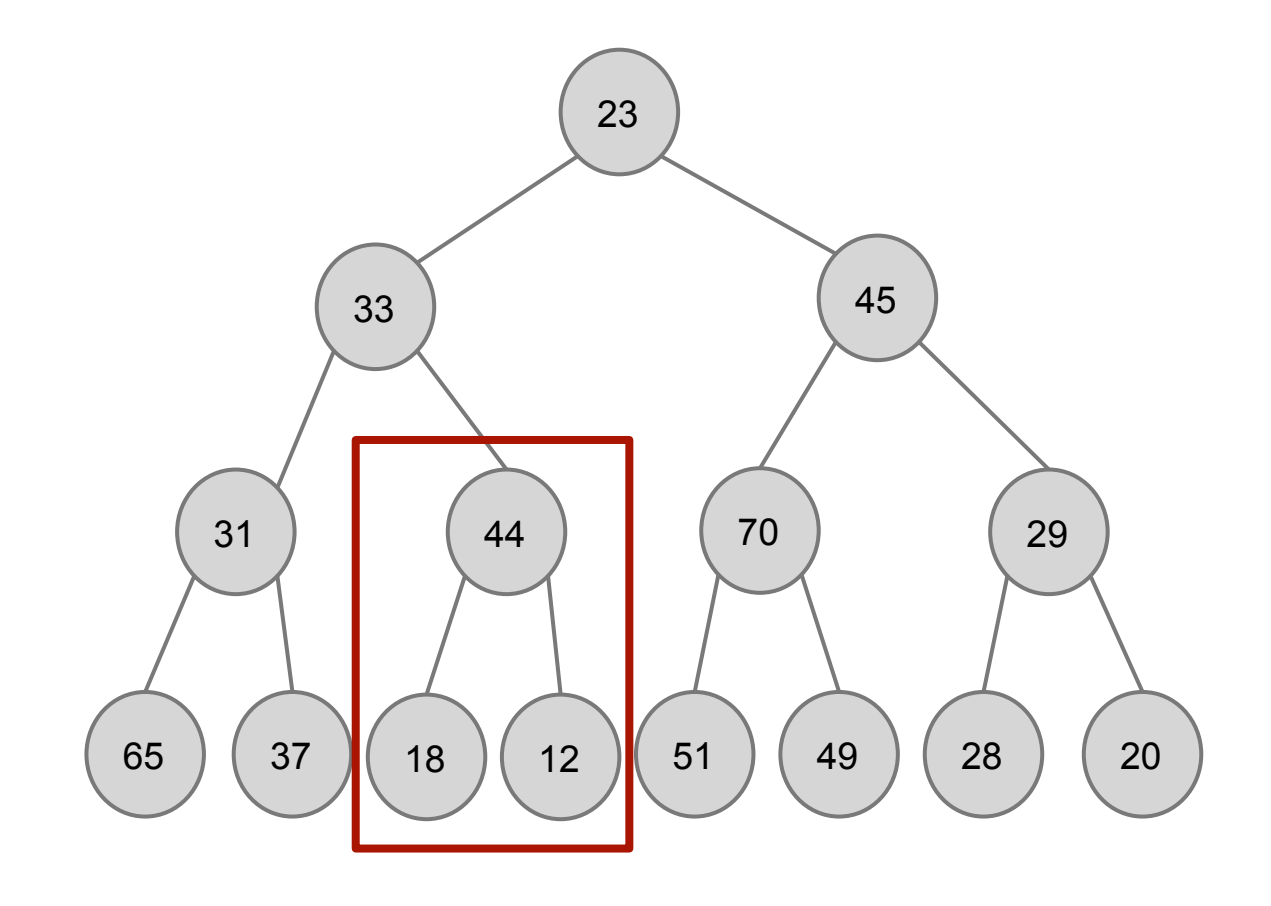

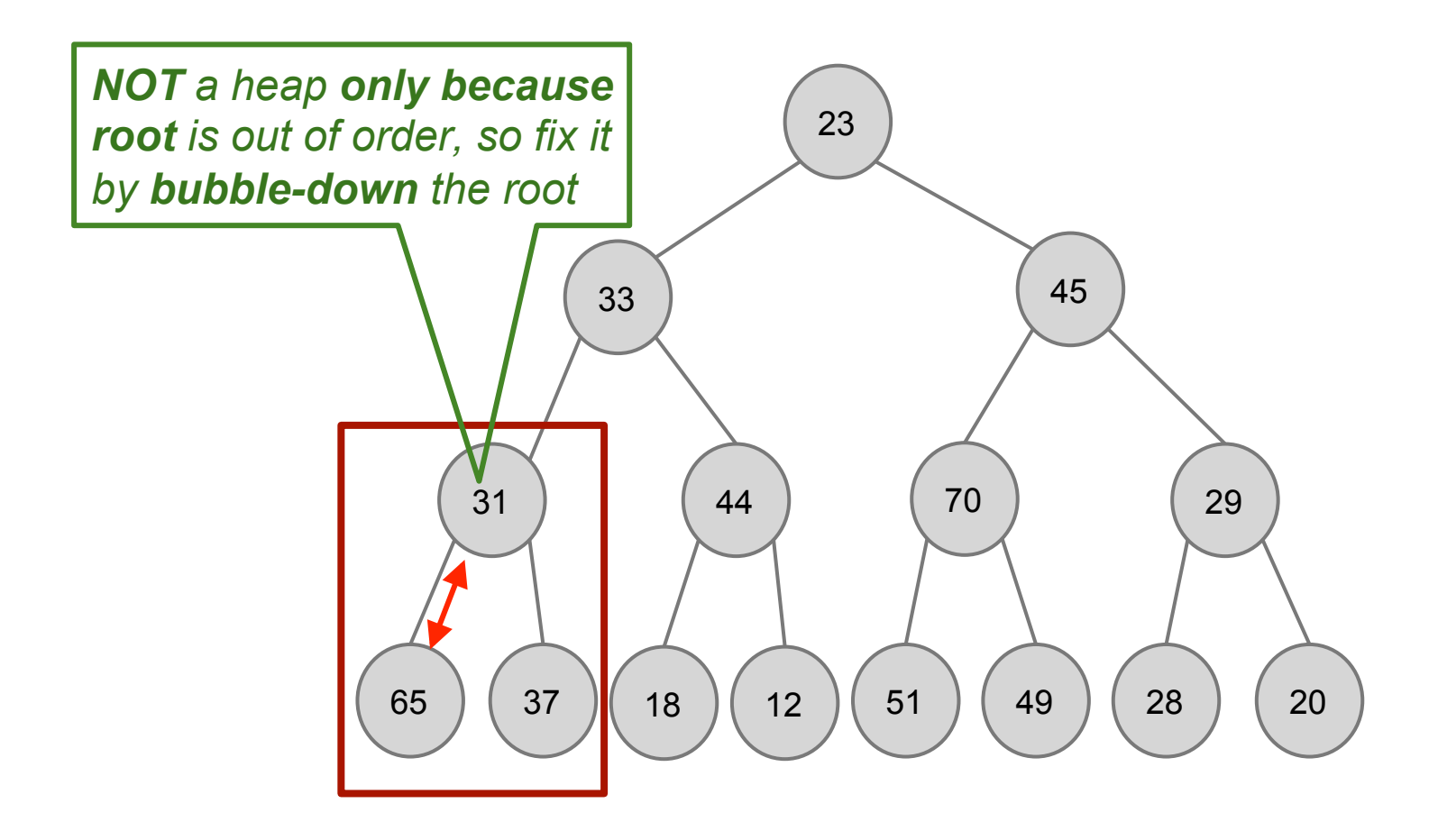

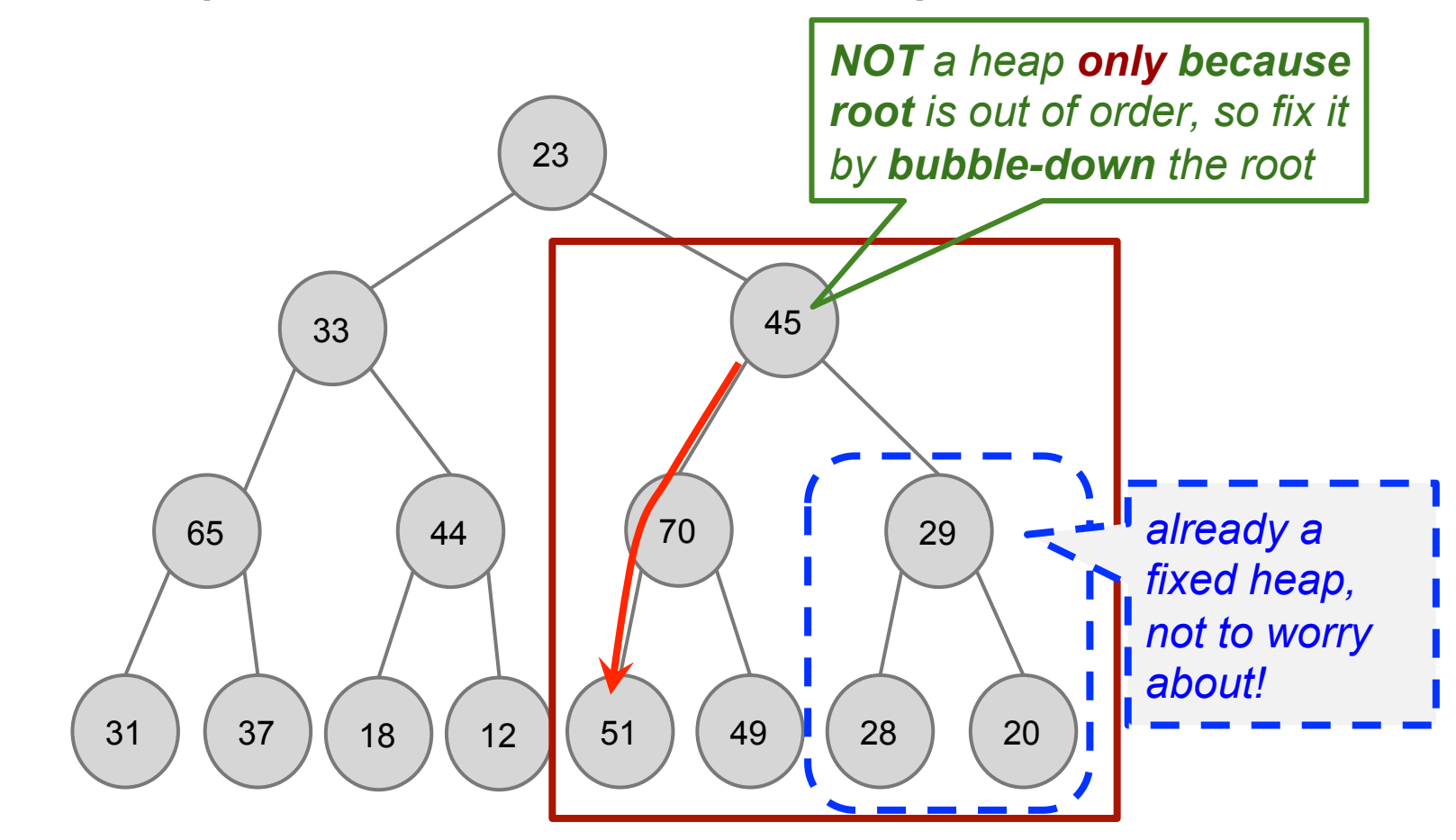

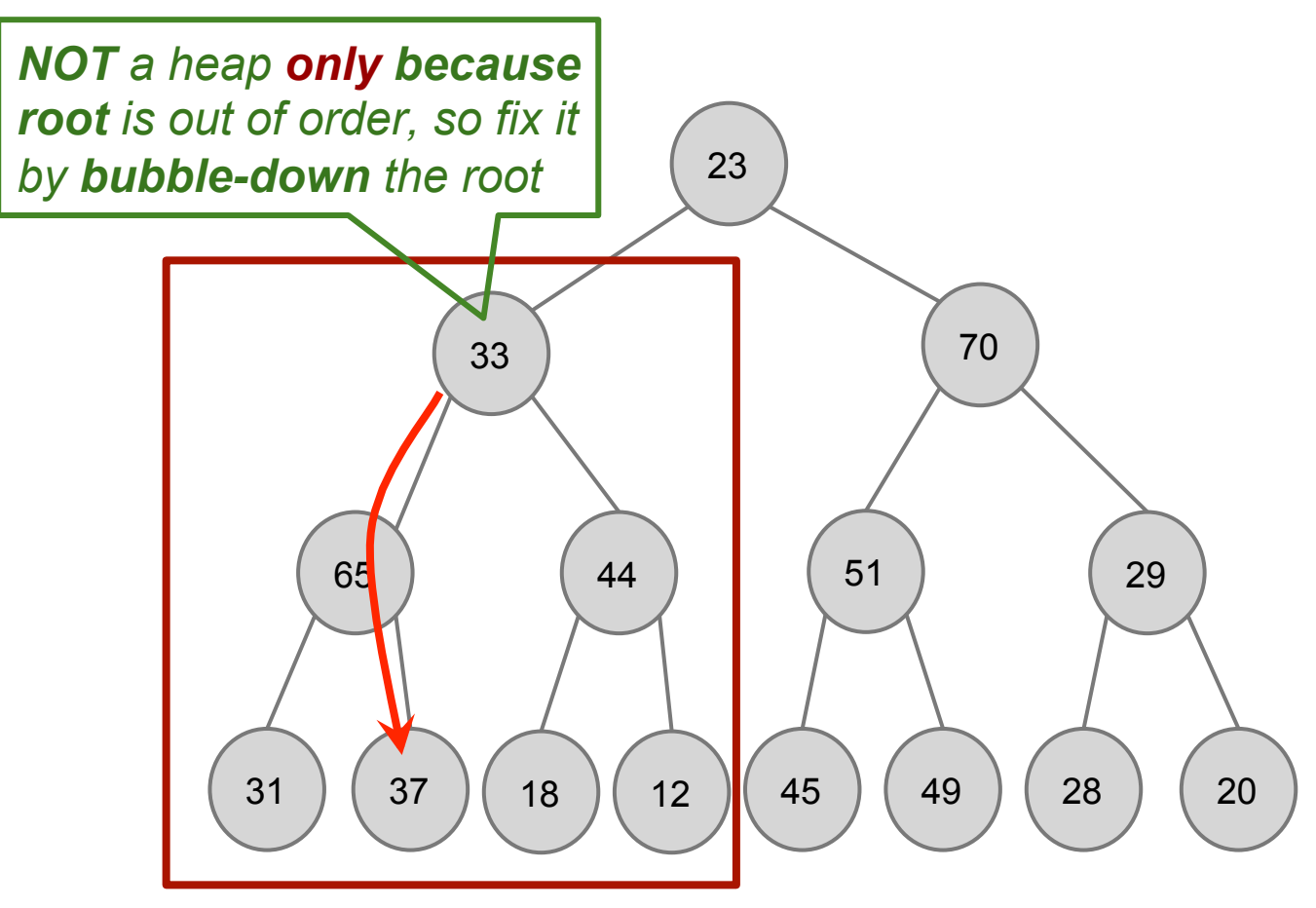

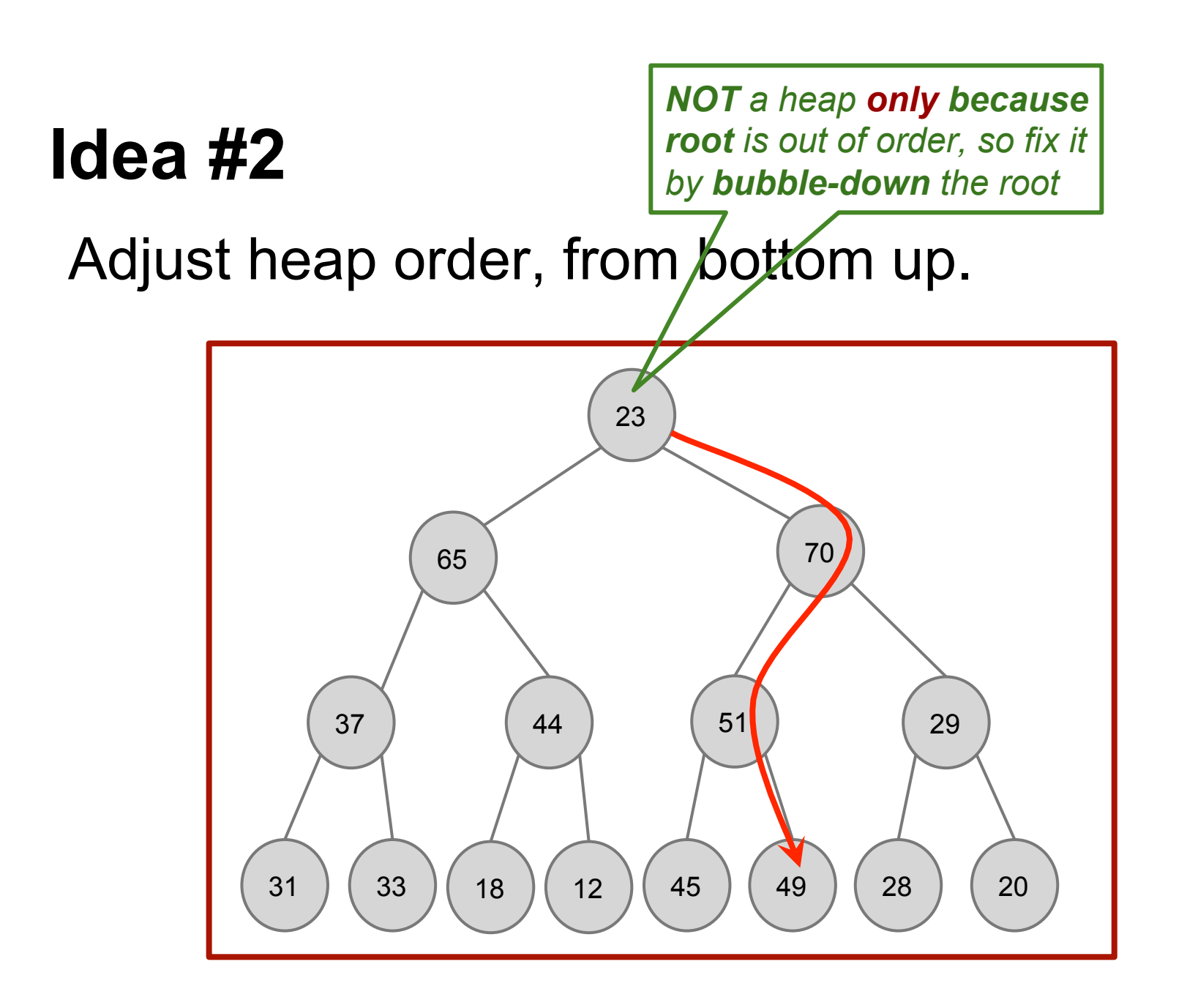

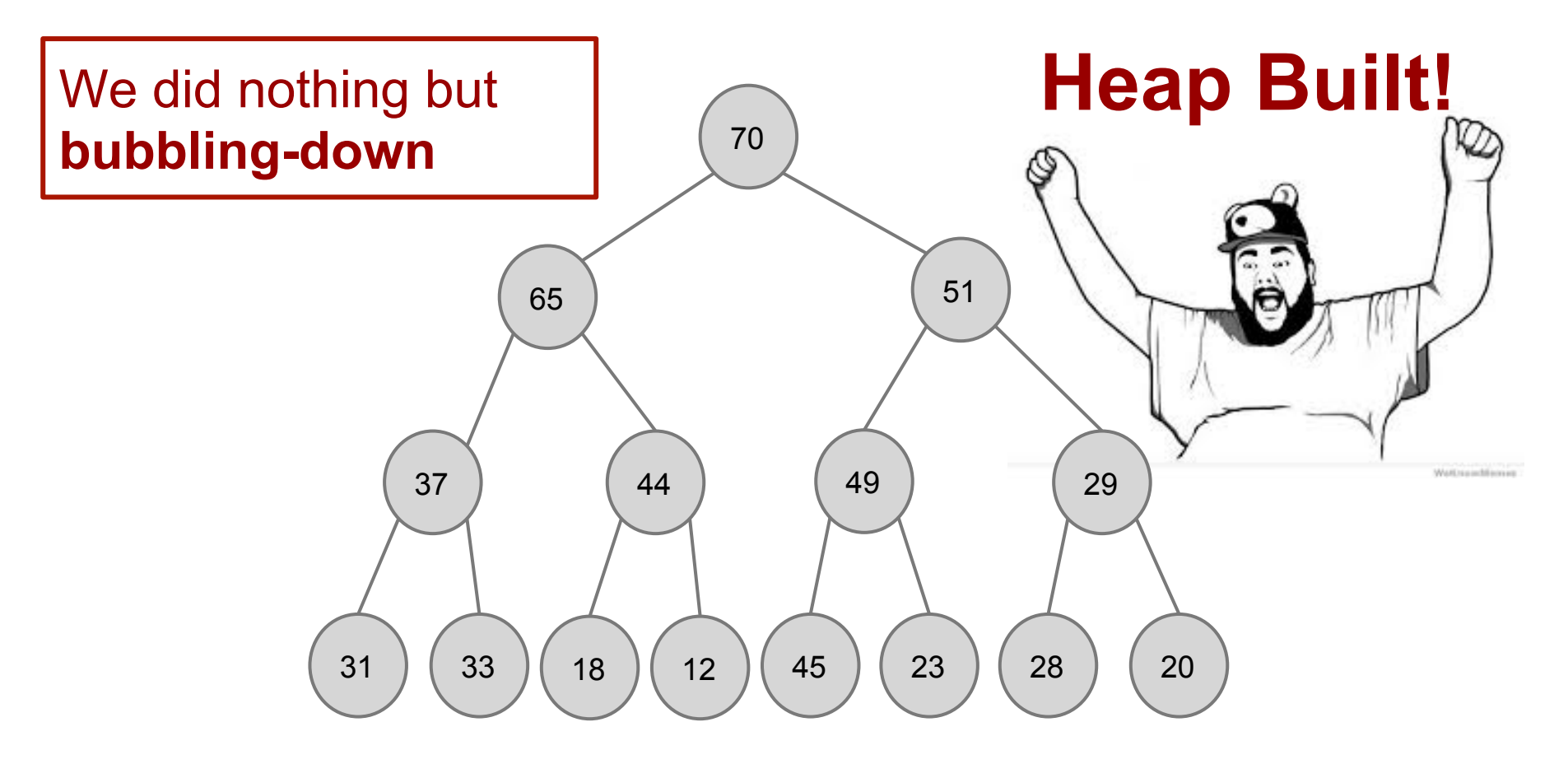

#### **Idea #2: The starting index**

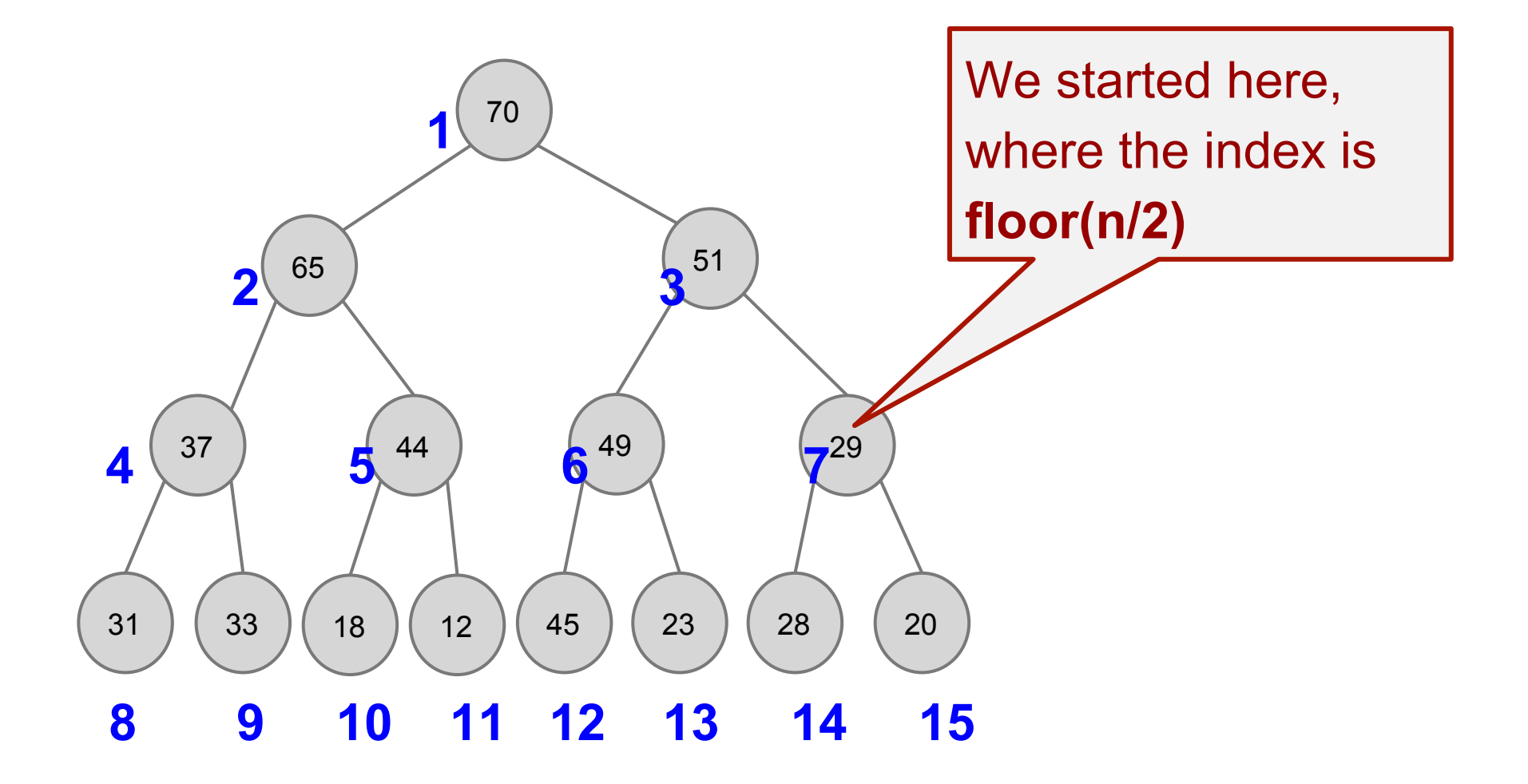

#### **Idea #2: The starting index**

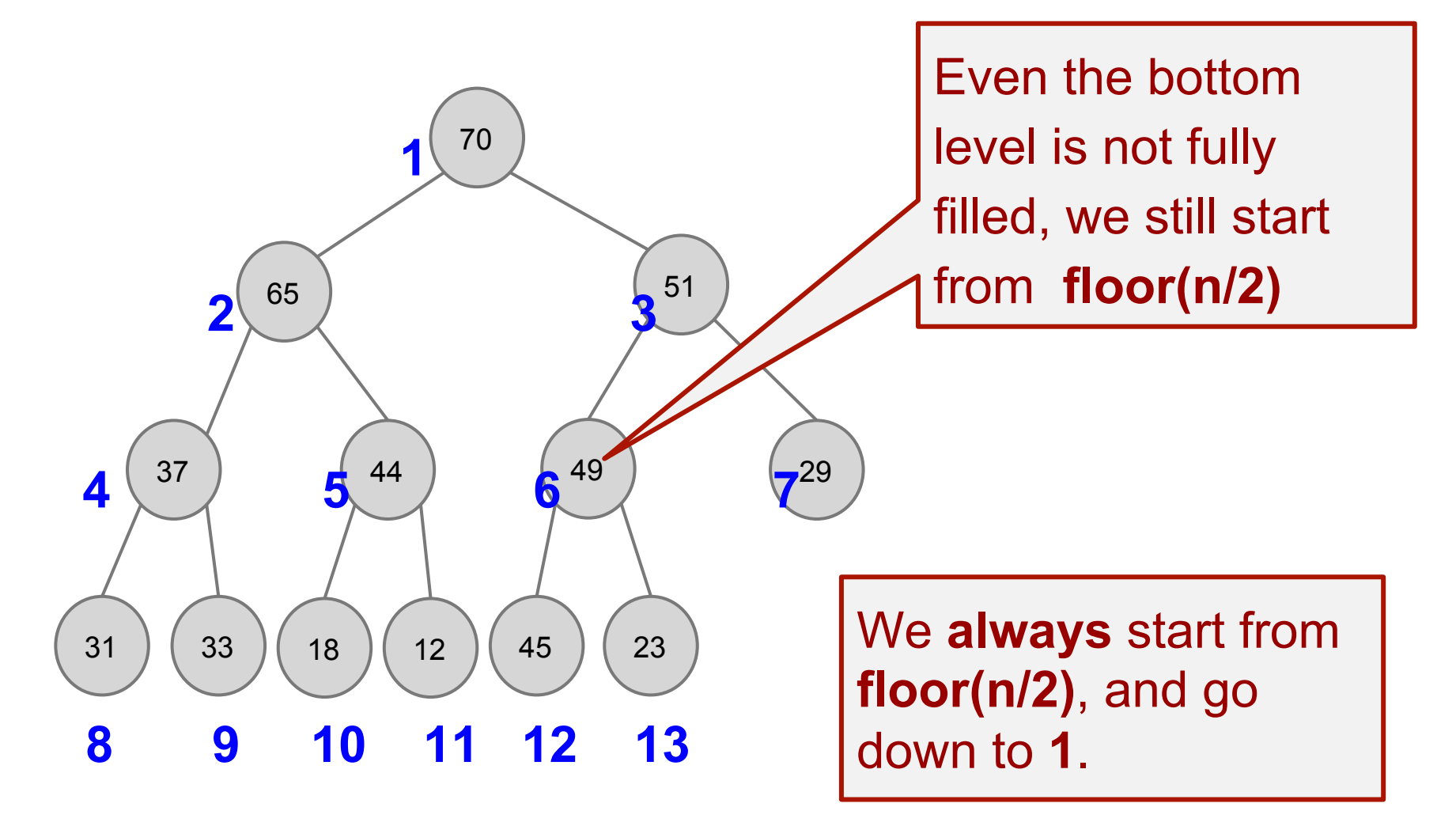

#### **Idea #2: Pseudo-code!**

```
BuildMaxHeap(A):
```
for  $i \leftarrow$  floor(n/2) downto 1: BubbleDown(A, i) 

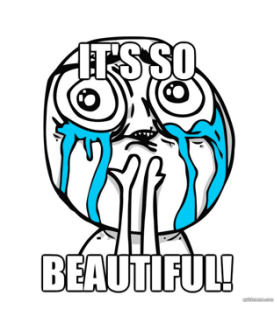

#### **Advantages of Idea #2:**

- → It's in-place, no need for extra array (we did nothing but bubble-down, which is basically swappings).
- ➔ It's worst-case running time is **O(n)**, instead of  $O(n \log n)$  of Idea #1.

### **Analysis: Worst-case running time of BuildMaxHeap(A)**

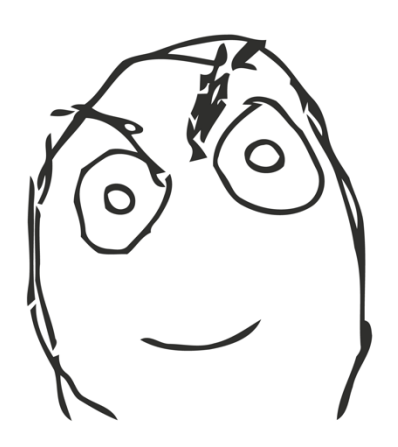

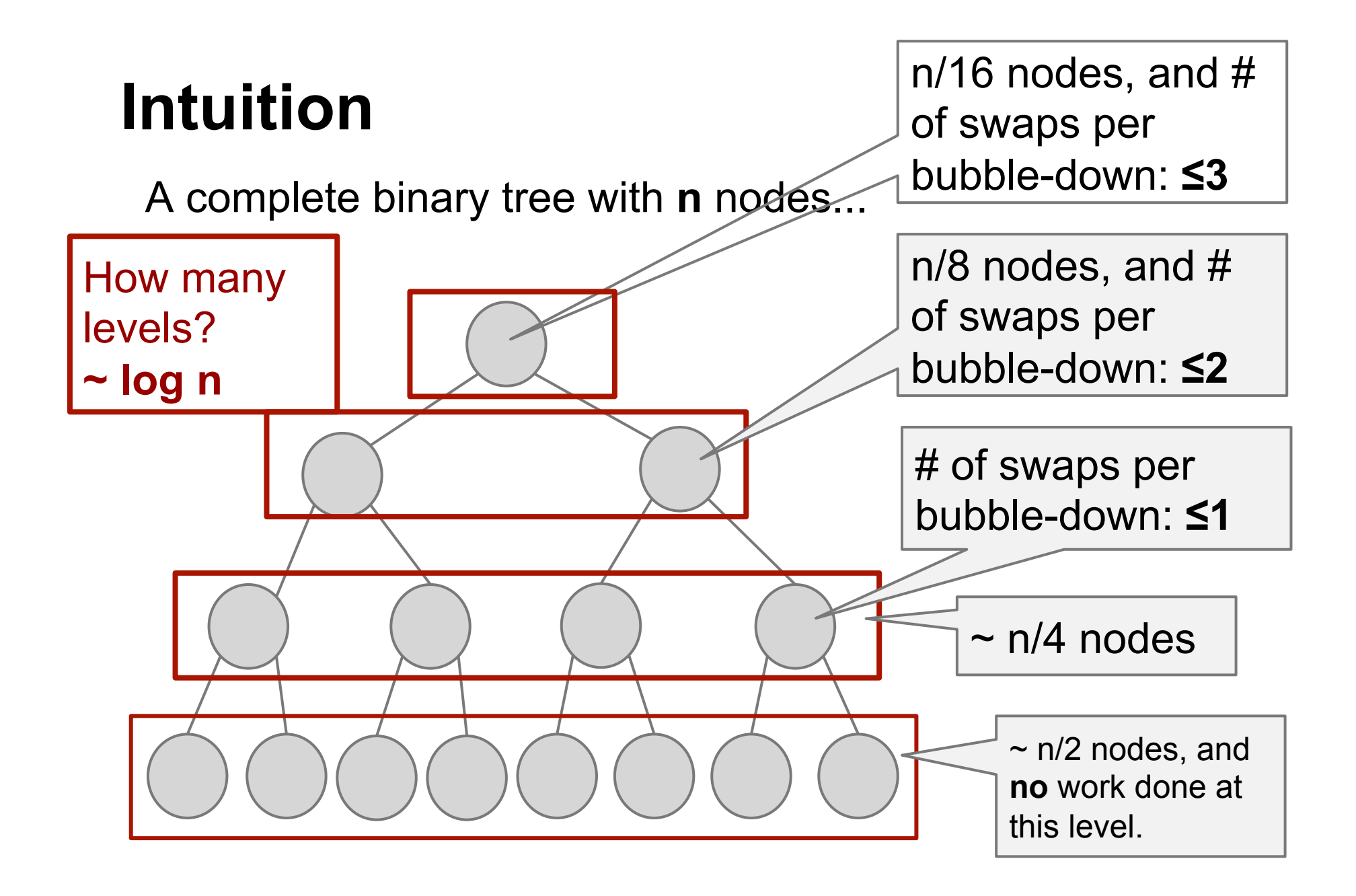

#### **So, total number of swaps**

$$
T(n) = 1 \cdot \frac{n}{4} + 2 \cdot \frac{n}{8} + 3 \cdot \frac{n}{16} + \dots
$$

$$
= \sum_{i=1}^{\log n} i \cdot \frac{n}{2^{i+1}} \le \sum_{i=1}^{+\infty} i \cdot \frac{n}{2^{i+1}}
$$

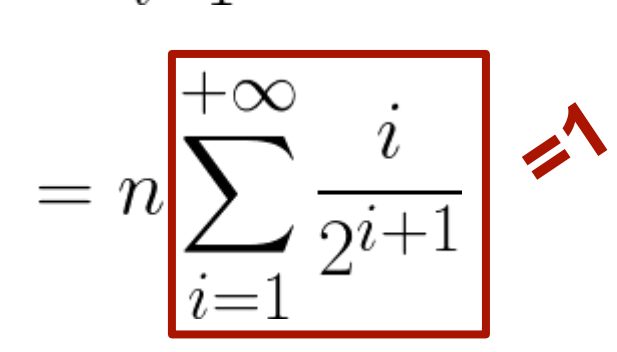

same trick as Week 1's sum

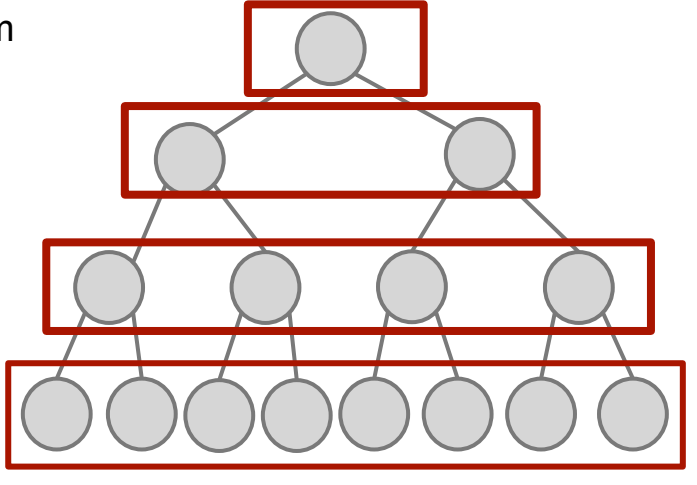

 $=n$ 

$$
\Sigma_{i=0,1,...} \quad i/2^{i} = \Sigma_{k=0,1,...} k x^{k},
$$
 when x=1/2

$$
\Sigma_{k=0,1,..}
$$
 k x<sup>k</sup> = x/(1-x)<sup>n</sup>2

So  $\Sigma_{i=0,1}$ ,.. i/2<sup>i</sup> = 1/2/(1-1/2)<sup>2</sup> = 2

## **BUILD MAX HEAP**

#### **OU CAN DO IN LINEAR TIME** imgflip.com

#### **Summary**

#### **HeapSort(A):**

- ➔Sort a heap-ordered array in-place
- ➔O(n log n) worst-case running time

#### **BuildMaxHeap(A):**

- **→ Convert an unsorted array into a heap, in**place
- ➔Fix heap property from bottom up, do bubbling down on each sub-root
- $\rightarrow$ O(n) worst-case running time

#### **Algorithm visualizer**

http://visualgo.net/heap.html

#### **Next week**

- →ADT: Dictionary
- ➔Data structure: Binary Search Tree